# **Schweinerei**

2022-12-10 22:19 (Kommentare: 0)

Gestern war ein schöner, blauer, wolkenloser Himmel, aber da ging es nicht. Also musste es heute werden. Und in der Tat: schon ein paar Meter draußen machen auch bei bewölktem Himmel schon gute Laune.

Winterzeit. Dunkel, nass, kalt. Ich hasse den Winter. Aber auch im Winter tut es gut, mal ein paar Schritte vor der Tür zu machen und so fragte ich Komoot nach einer schönen Tour. Und als Antwort kam das Hochwasser Rückhaltebecken [Flehbach](https://www.bergerjoerg.de/eintrag/2022-12-10.html#Onlinelinks). Eine kurze Wanderung mit viel Bachläufen, Sitzbänken, Wildgehege und Waldlehrpfad.

Außerdem gab es zwei weitere Gründe: die Wanderschuhe waren frisch geputzt, gefettet und gewachst und hatten auch neue Schnürriemen, da die alten es hinter sich hatten und anfingen sich auf zu lösen. Zweitens hatte ich mir einen neuen Rucksack zum Wan[der](https://www.bergerjoerg.de/eintrag/2022-08-25.html)n und Radfahren zugelegt, da der alte bei der [letzten Wanderung in der Wahner Heide](https://www.bergerjoerg.de/eintrag/2022-08-25.html) eine fatale Schwäche zeigte: er liegt direkt am Rücken an und bei diesen extremen sommerlichen Temperaturen war der Rücken klatschnass. Aber so ist es halt, wenn man denkt, dass man ja nur einen kleinen 10l Tagesrucksack benötigt und nicht viel Geld ausgeben sollte. Gut, er hat auch keine 20 Euro gekostet und der neue ist deutlich teurer (~4x Preis wegen "Black Friday", fast 7x Preis lt. "Unverbindlicher Preisempfehlung"). Aber auf Dauer lohnt es sich vielleicht doch ein paar Euro mehr auszugeben. Und so sollte die wirklich kurze Wanderung auch als Test für den Rucksack dienen, denn wer möchte schon eine große Tageswanderung machen, um dann mitten auf der Tour zu merken, dass man Probleme mit dem Rucksack hat? Für den Test, ob der "Race Air" durch das Belüftungsgitter schwitzen verhindert war es jedoch zu kalt. Das muss ich im Frühling noch einmal nachholen.

Wenig erstaunlich haben die Wanderschuhe mit den neuen Schnürriemen funktioniert und auch der Rucksack hat sich bezahlt gemacht.

Frage: woran kann man denn erkennen, dass man sich den richtigen Rucksack gekauft hat? Antwort: wenn man vergisst, das man ihn trägt.

Bemerkenswert war noch, dass das GPS heute irgendwie total versagt hat. Es wurden Wege angezeigt, die es nicht gab bzw. wo ich hersollte - daher auch einiges hin- und her im Komoot Log. Erkennbar alleine am Höhenunterschied beim Start / Ende auf demselben Parkplatz.

# **Bilder der Tour**

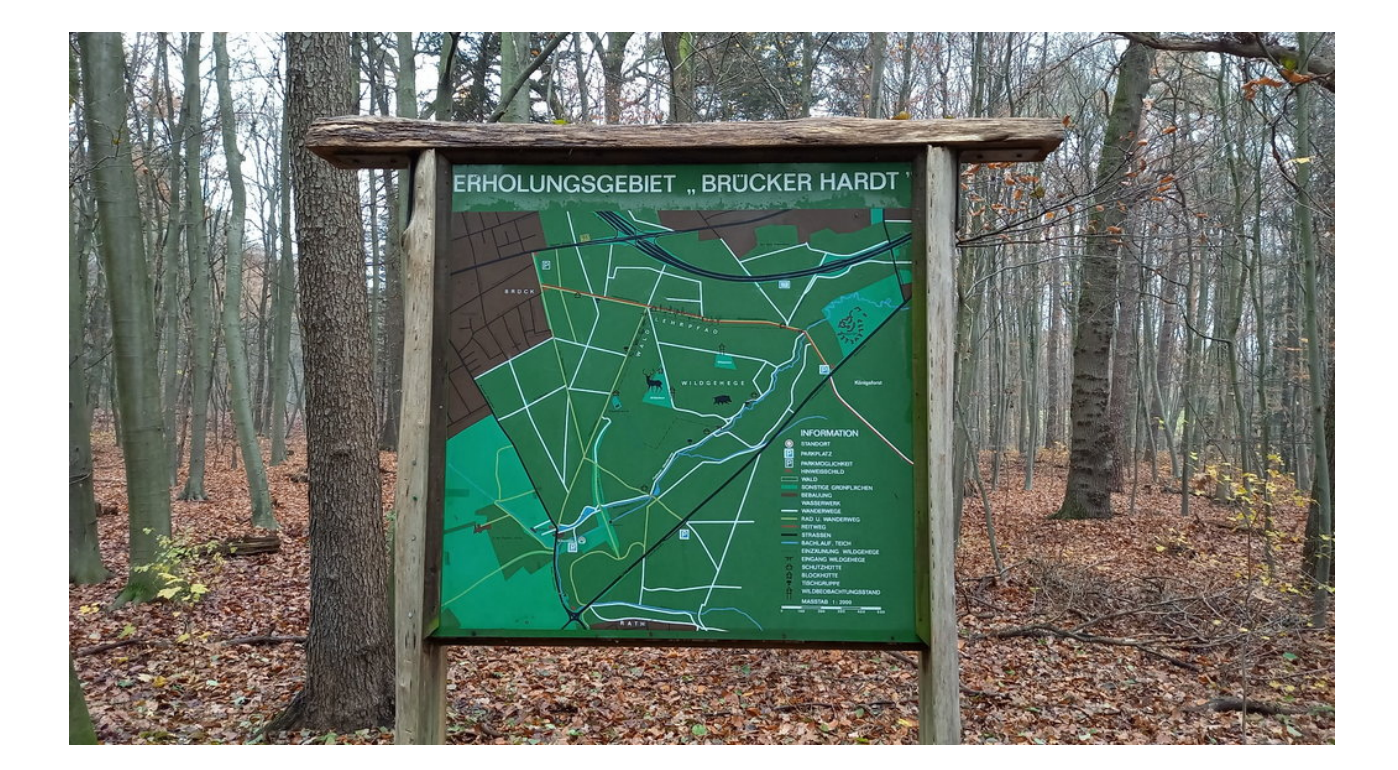

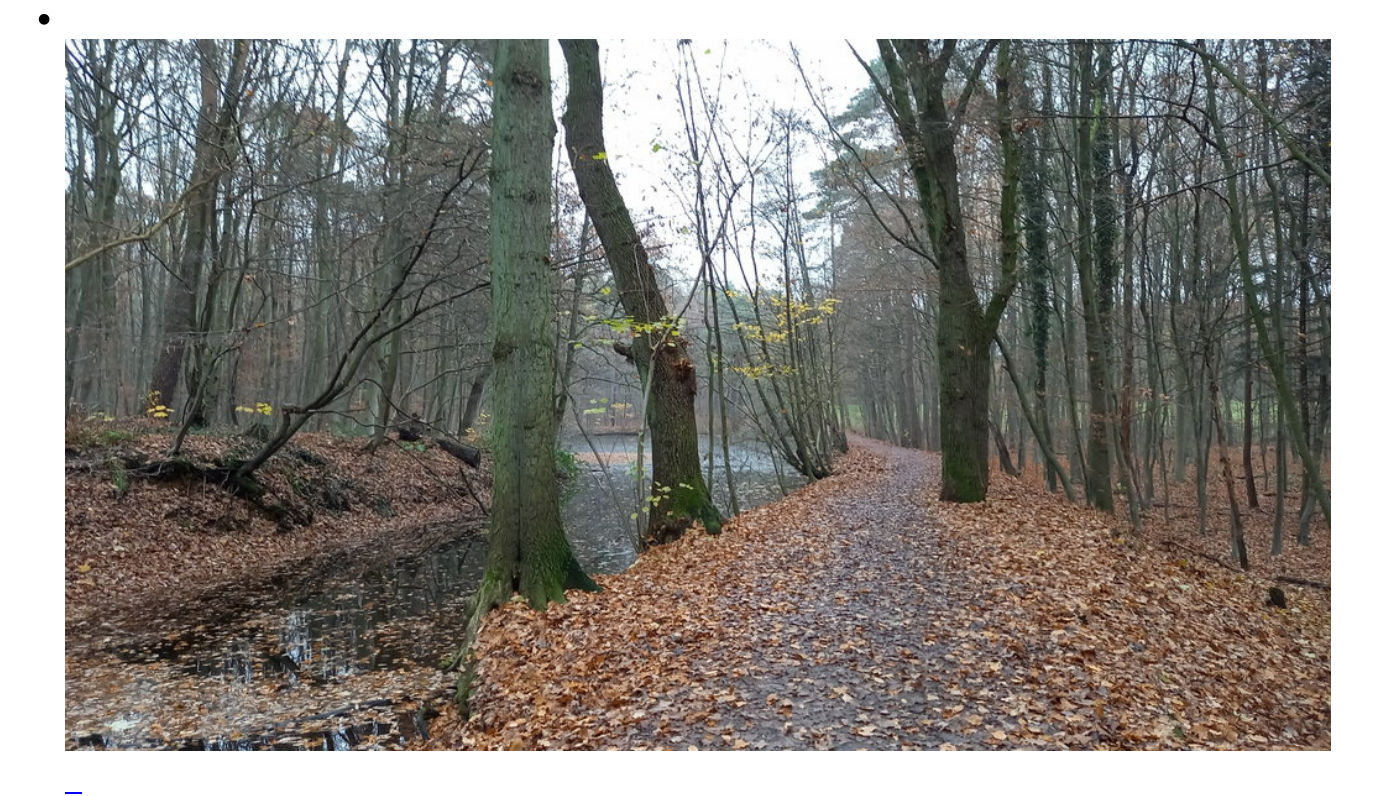

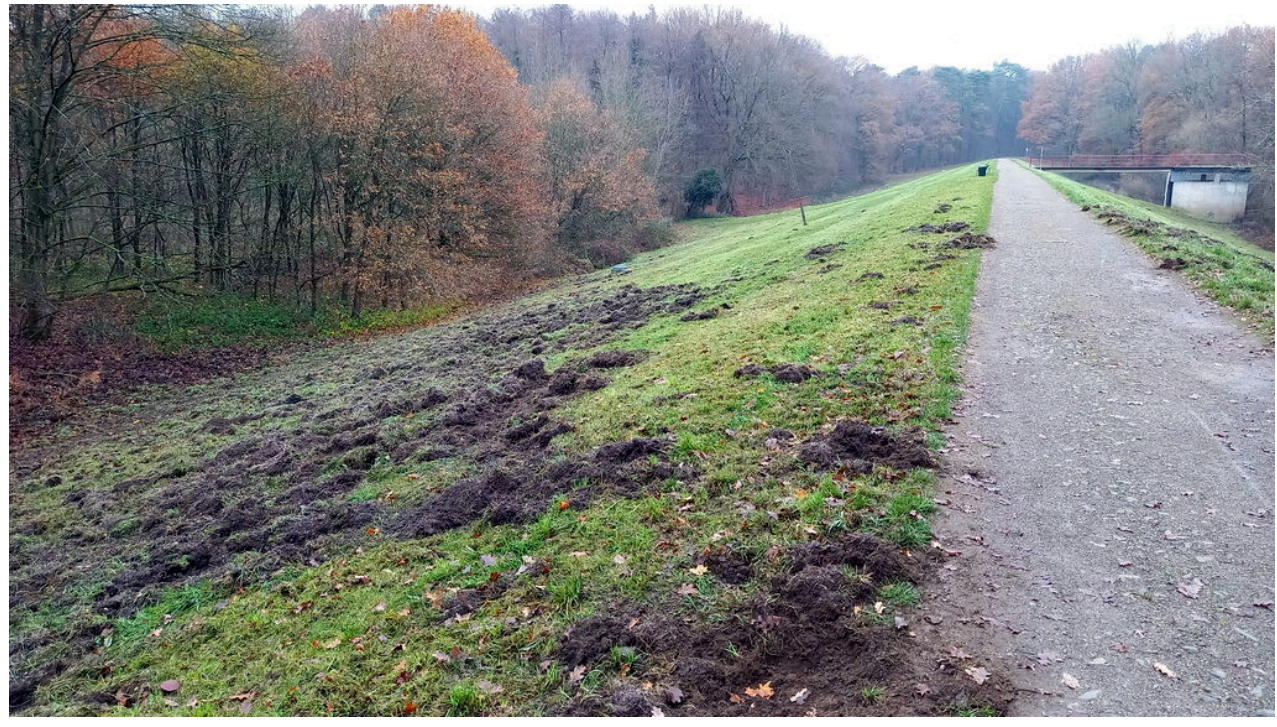

Hier haben Wildschweine nachts wohl nach Futter gewühlt

# Hochwasser-Rückhaltebecken (HRB) **Flehbach**

## Ein Wasserspeicher gegen Überschwemmungen

Das Hochwasser-Rückhaltebecken am Flehbach schützt bei einem Hochwasser diese Bereiche vor Überschwemmungen: die Gebiete westlich des Brücker und Rather Mauspfades, die ehemalige Flehbachaue und Köln-Brück.

Das Hochwasser-Rückhaltebecken liegt im Hauptschluss des Flehbachs. Das bedeutet: Der Flehbach fließt direkt durch dieses Rückhaltebecken. Südwestlich wird das Rückhaltebecken durch einen 5,60 m hohen Absperrdamm aus lehmigem Kiessand begrenzt.

Auf der Wasserseite des Absperrdamms steht ein kombiniertes Bauwerk. Dieses Ablaufbauwerk sorgt dafür, dass bei einem Hochwasser und bei einem ganz gefüllten Becken das weiter zufließende Wasser ablaufen und in ein sogenanntes Tosbecken geleitet werden kann

Dies passiert ab einem Wasserstand von 4 Meter im Hochwasser-Rückhaltebecken. Das Becken kann maximal rund 385.000 Kubikmeter fassen.

Wasser ist Leben - Gewässer sind Lebensräume Seit 2010 haben die StEB Köln die Verantwortung für die Kölner Bäche übernommen. Die Kernaufgaben bestehen in der Pflege und Unterhaltung der Bäche, dem Ausbau und der naturnahen Gewässerentwicklung. Mit Erfolg: Dank konsequenten Engagements sind die insgesamt 105 Kilometer Kölner Bäche - davon 15 Kilometer mit unterirdischem Verlauf - natürlich klar,

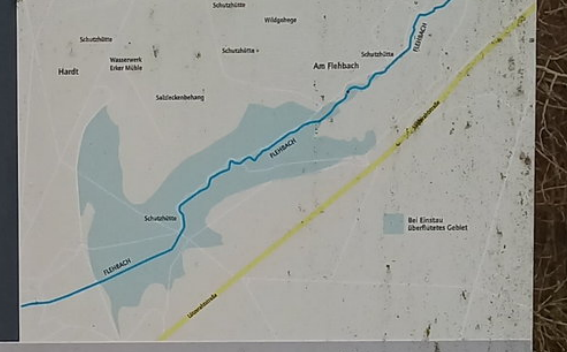

Die StEB Köln - ein modernes Kommunalunternehmen Eine Millionenstadt wie Köln braucht effiziente Verund Entsorgungssysteme, die Umwelt und Gesundheit schützen. Diese komplexe Aufgabe erfüllen die StEB Köln - von der Abwasserbeseitigung über Hochwasserschutz und Hochwasservorsorge bis hin zu Gewässerunterhaltung und Gewässerausbau, immer mit Blick auf den gesamten Wasserkreislauf. Und mit dem Ziel, Qualität, Gesamtwirtschaftlichkeit und ökologische Nachhaltigkeit sinnvoll zu vereinbaren für mehr Lebensqualität in der Region.

MACHER

Telefon 0221 221-26868

www.steb-koeln.de

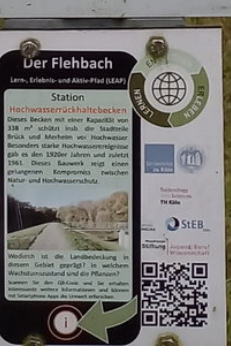

**StEB** 

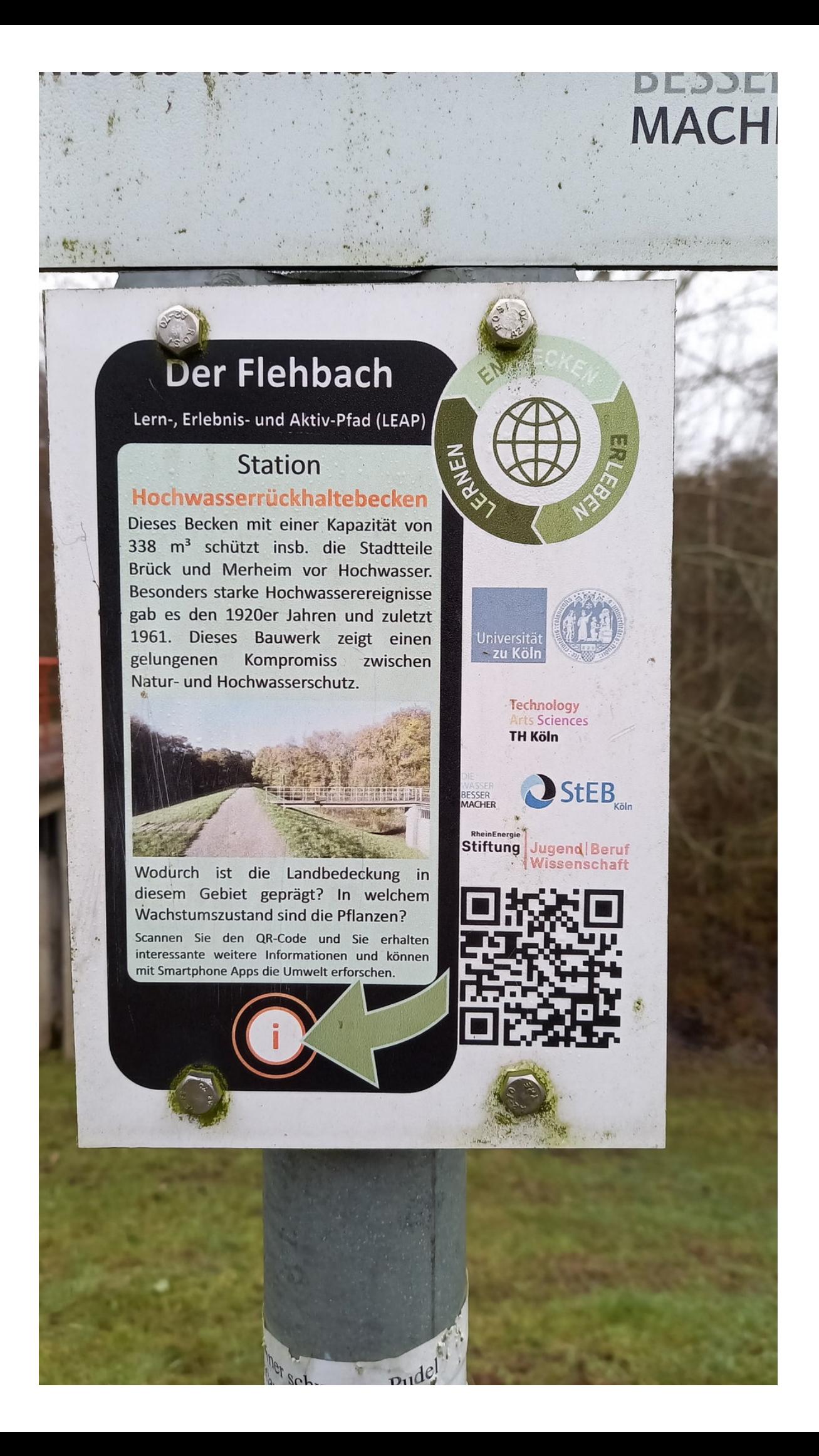

# Sandfang Flehbach, nördlich des Hochwasser-Rückhaltebeckens

Natürliche Reinigung für fließende Gewässer Ein Sandfang ist eine becken- oder teichartige Erweiterung und Vertiefung in einem Gewässer, die ständig durchflossen wird. Weil das Wasser hier langsamer fließt, können sich schwerere Feststoffpartikel absetzen. Der Sandfang Flehbach ist ein Betonbauwerk mit Rampe, die zur Beckenentleerung mit einem Bagger befahren wird.

Am Zulauf steht eine Mauer, auf der ein Dammbalkenverschluss installiert werden kann, damit sich das Flehbachwasser während der Entleerungsarbeiten in einen Umlaufgraben leiten lässt. Als Ablauf dient eine Wehrschwelle mit Überlaufkante, an der auch der Umlaufgraben mündet. Zwischen Überfallkante und Verbindungsrohr zum Umlaufgraben ist der Sandfang mit einem Grundablass ausgestattet, der über zwei Schieber geöffnet werden kann. Der Graben; der auch Mühlengraben genannt wird, verläuft weiter parallel zum Flehbach über den Erker Mühlenweiher und mündet später wieder in den Flehbach. Der Sandfang hat ein Gesamtvolumen von rund 1200 m<sup>3</sup>. Wasser ist Leben - Gewässer sind Lebensräume Seit 2010 haben die StEB die Verantwortung für die Kölner Bäche übernommen. Die Kernaufgaben bestehen in der Pflege und Unterhaltung der Bäche, dem Ausbau und der naturnahen Gewässerentwicklung. Mit Erfolg: Dank konsequenten Engagements sind die insgesamt 80 Kilometer Kölner Bäche - davon 20 Kilometer mit unterirdischem Verlauf - natürlich klar.

Die StEB - ein modernes Kommunalunternehmen

Eine Millionenstadt wie Köln braucht effiziente Ver- und Entsorgungssysteme, die Umwelt und Gesundheit schützen. Diese komplexe Aufgabe erfüllen die StEB - von der Abwasserbeseitigung über Hochwasserschutz und Hochwasservorsorge bis hin zu Gewässerunterhaltung und Gewässerausbau, immer mit Blick auf den gesamten Wasserkreislauf. Und mit dem Ziel, Qualität, Gesamtwirtschaftlichkeit und ökologische Nachhaltigkeit sinnvoll zu vereinbaren - für mehr Lebensqualität in der Region.

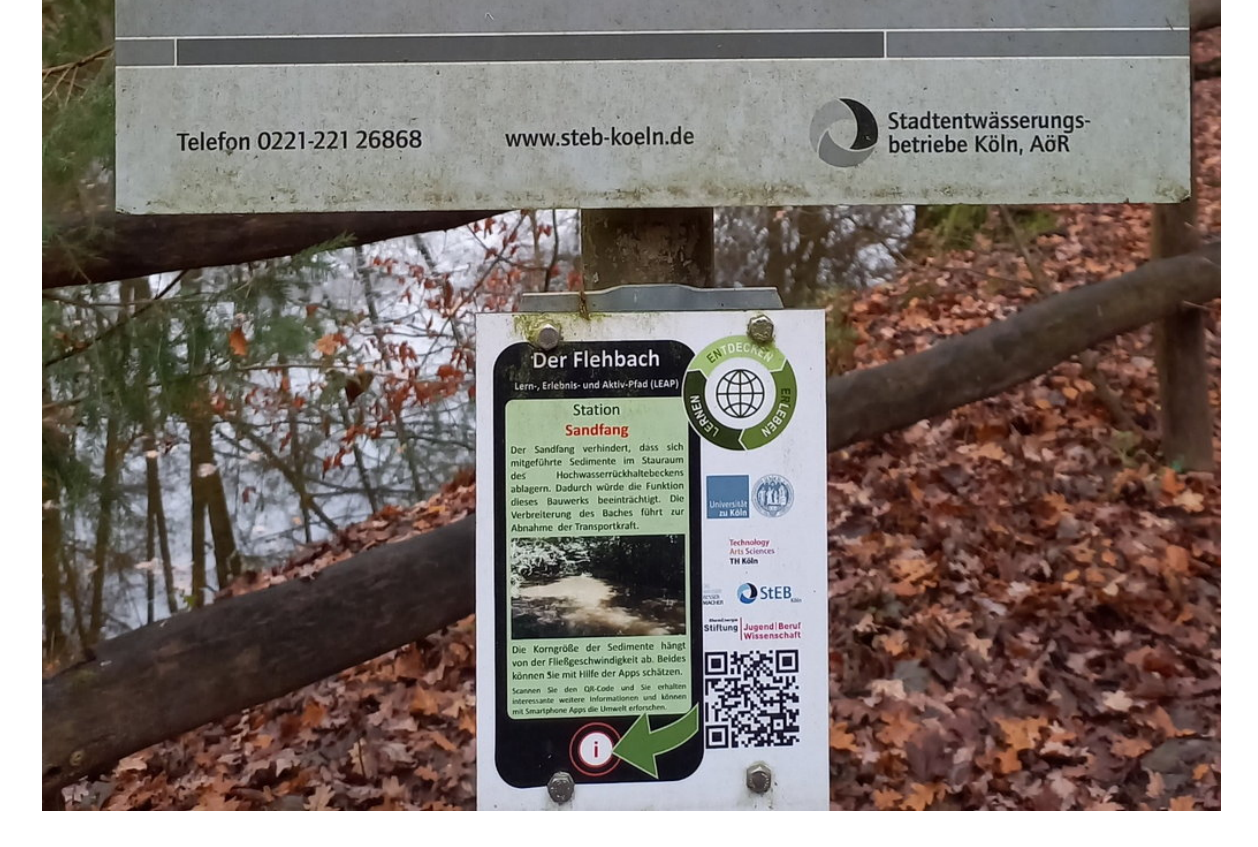

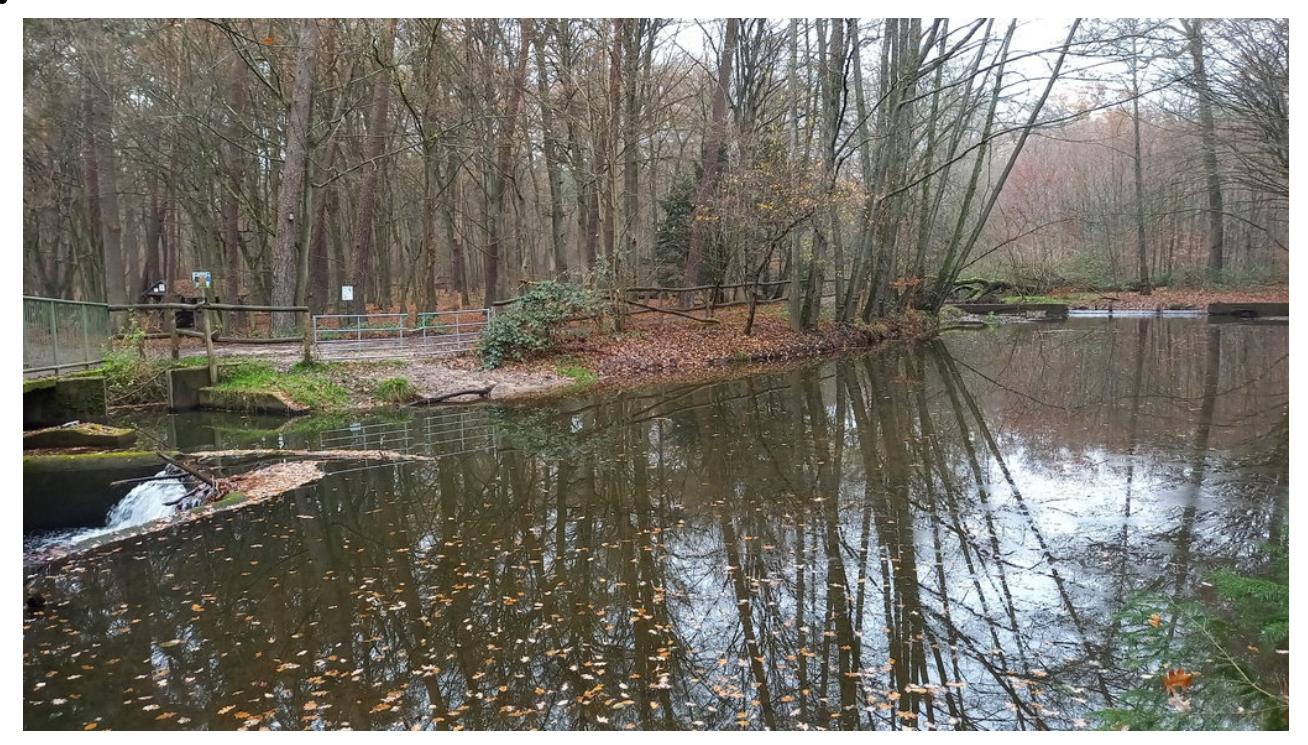

 $\overline{a}$ 

Der Sandfang

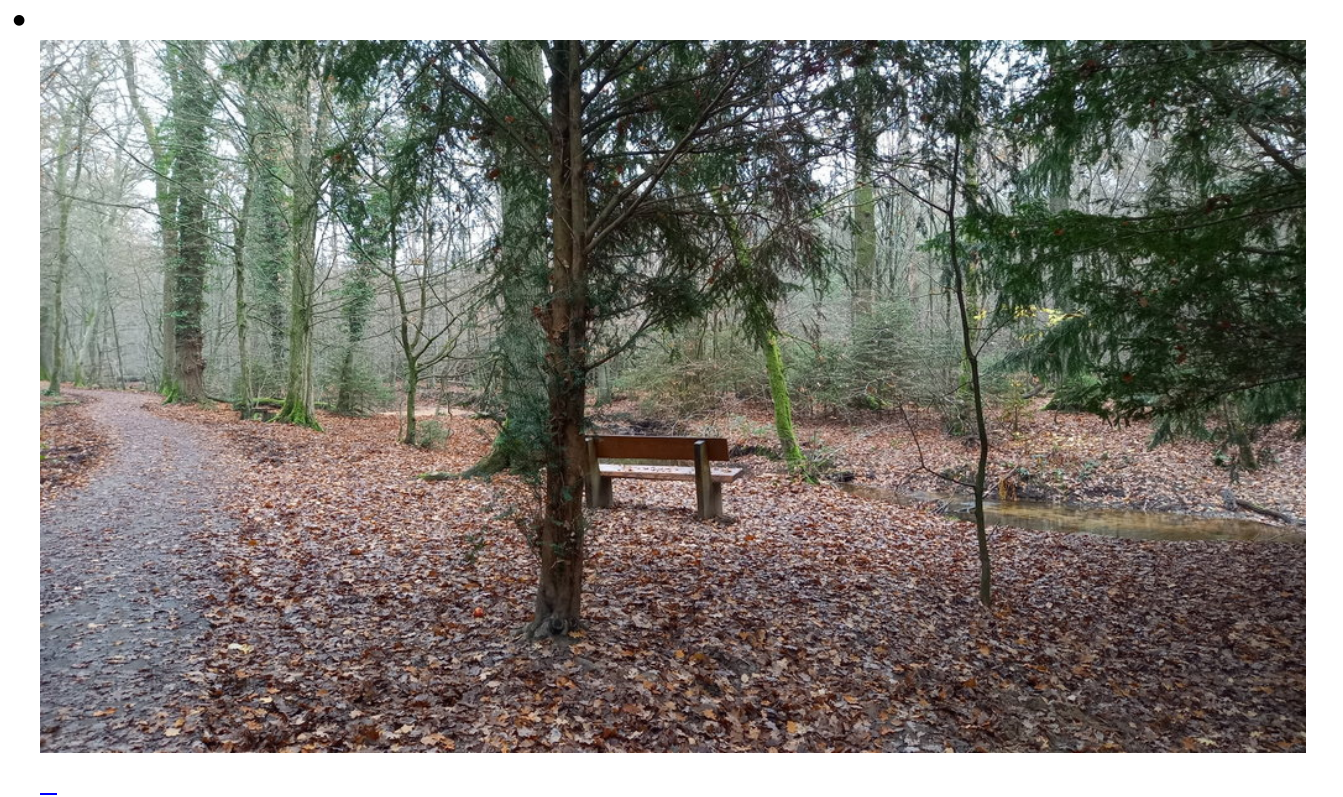

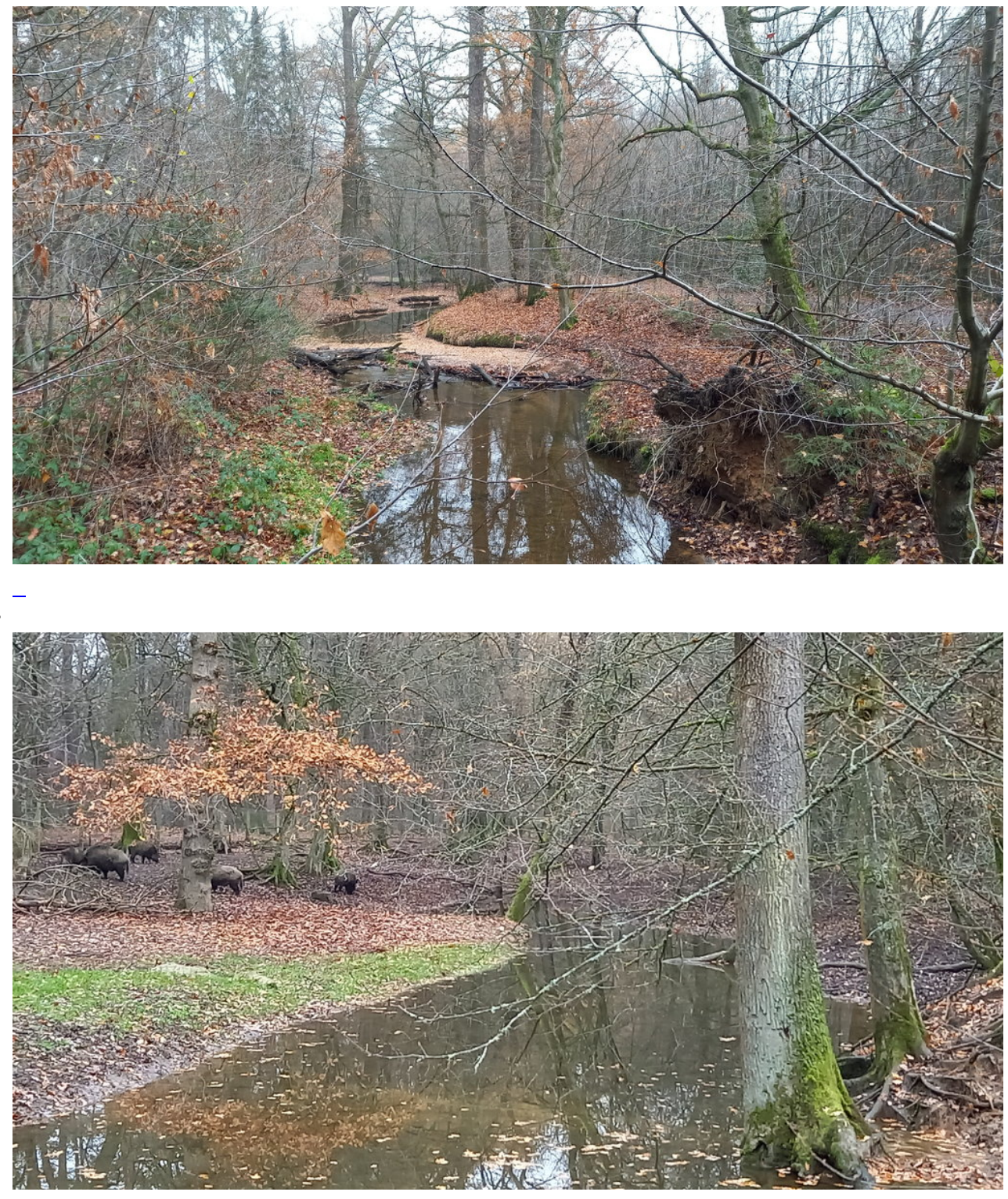

Das erste Schwarzwild

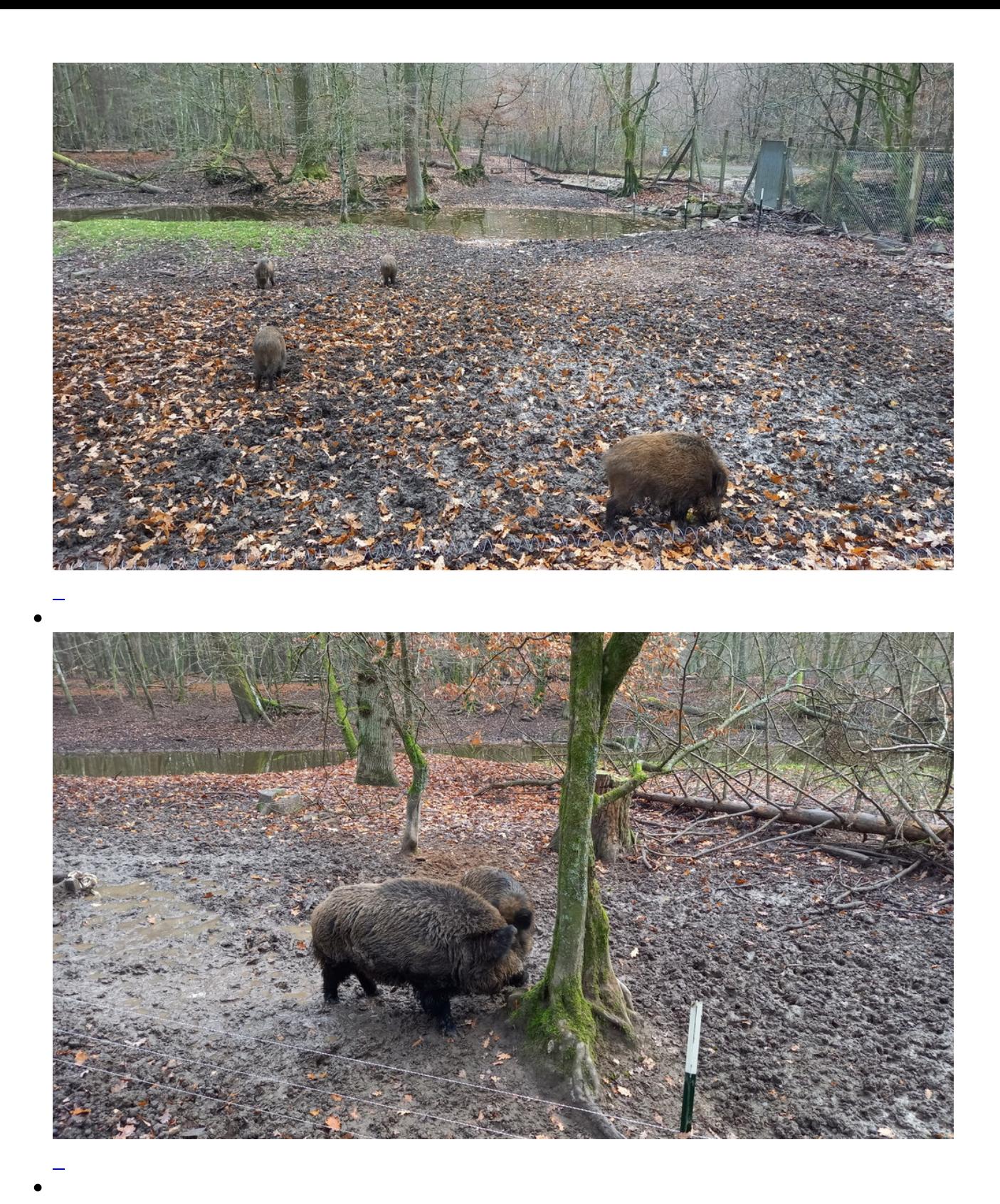

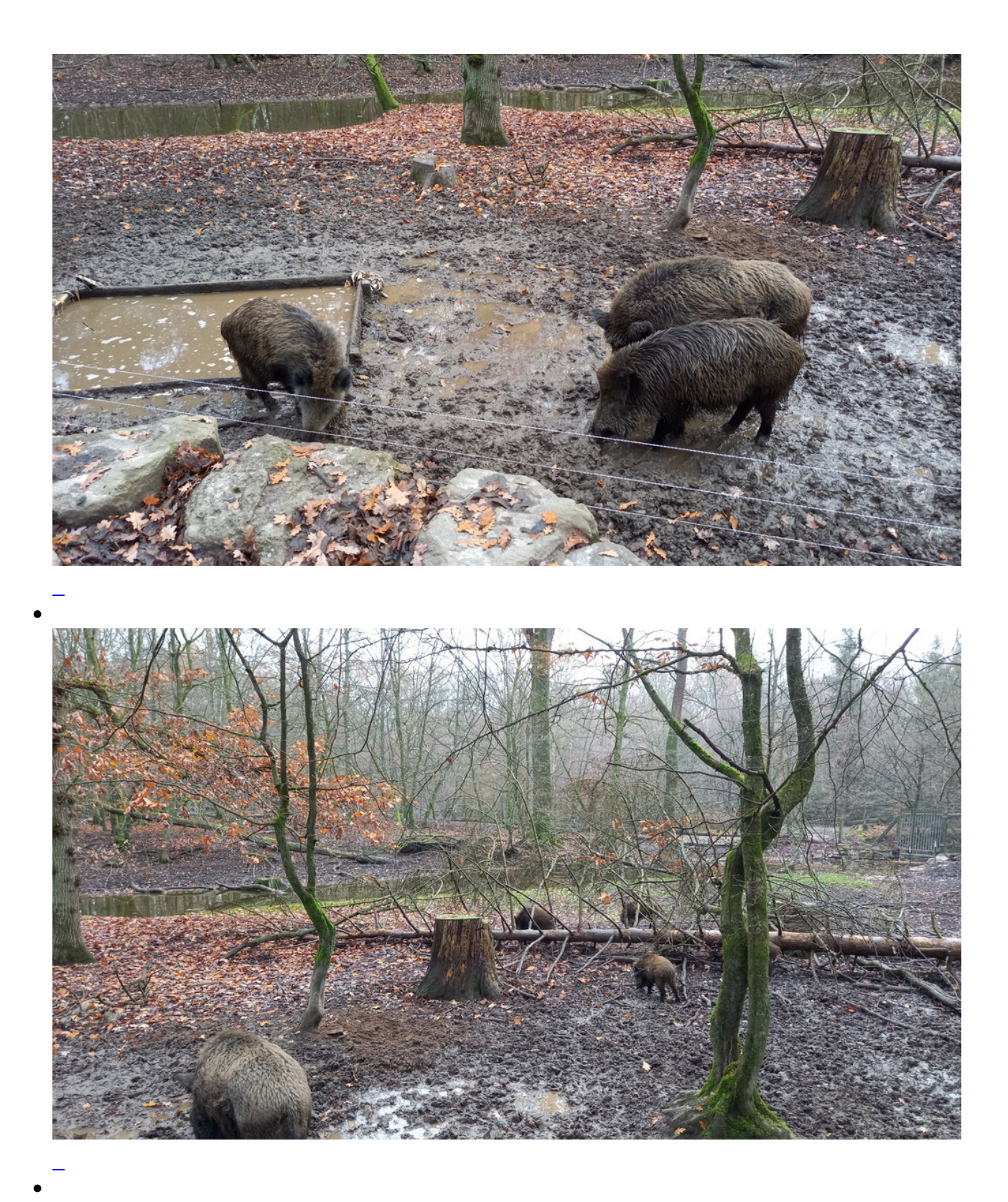

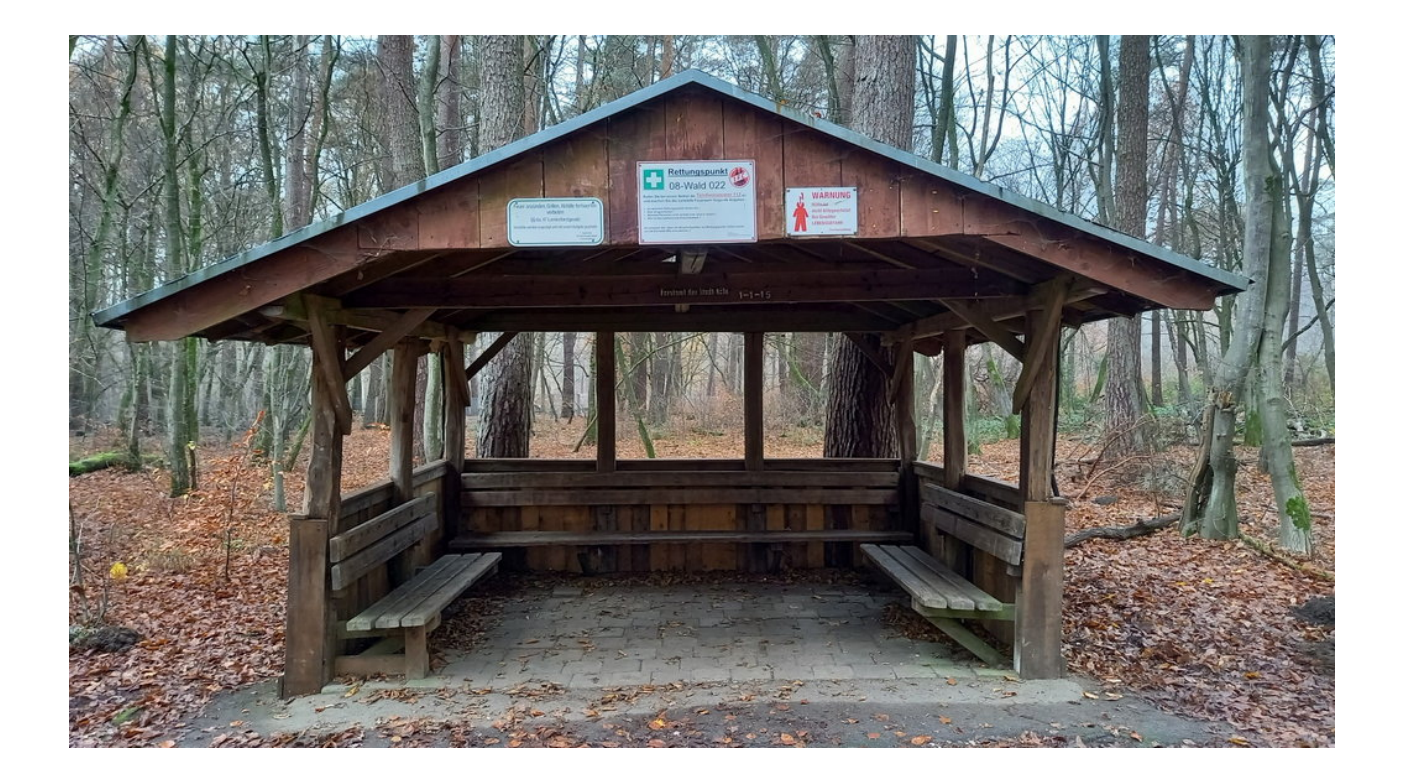

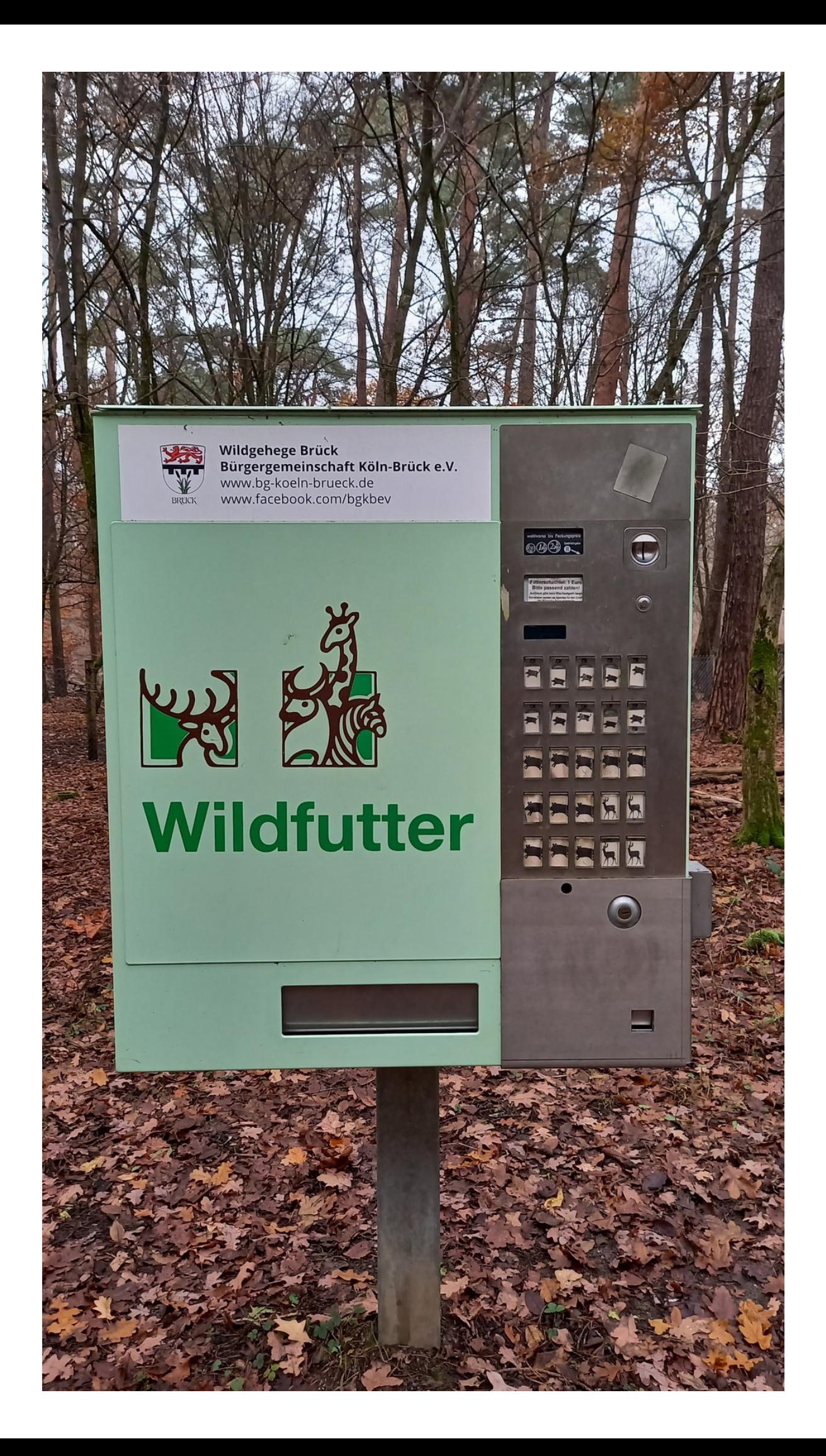

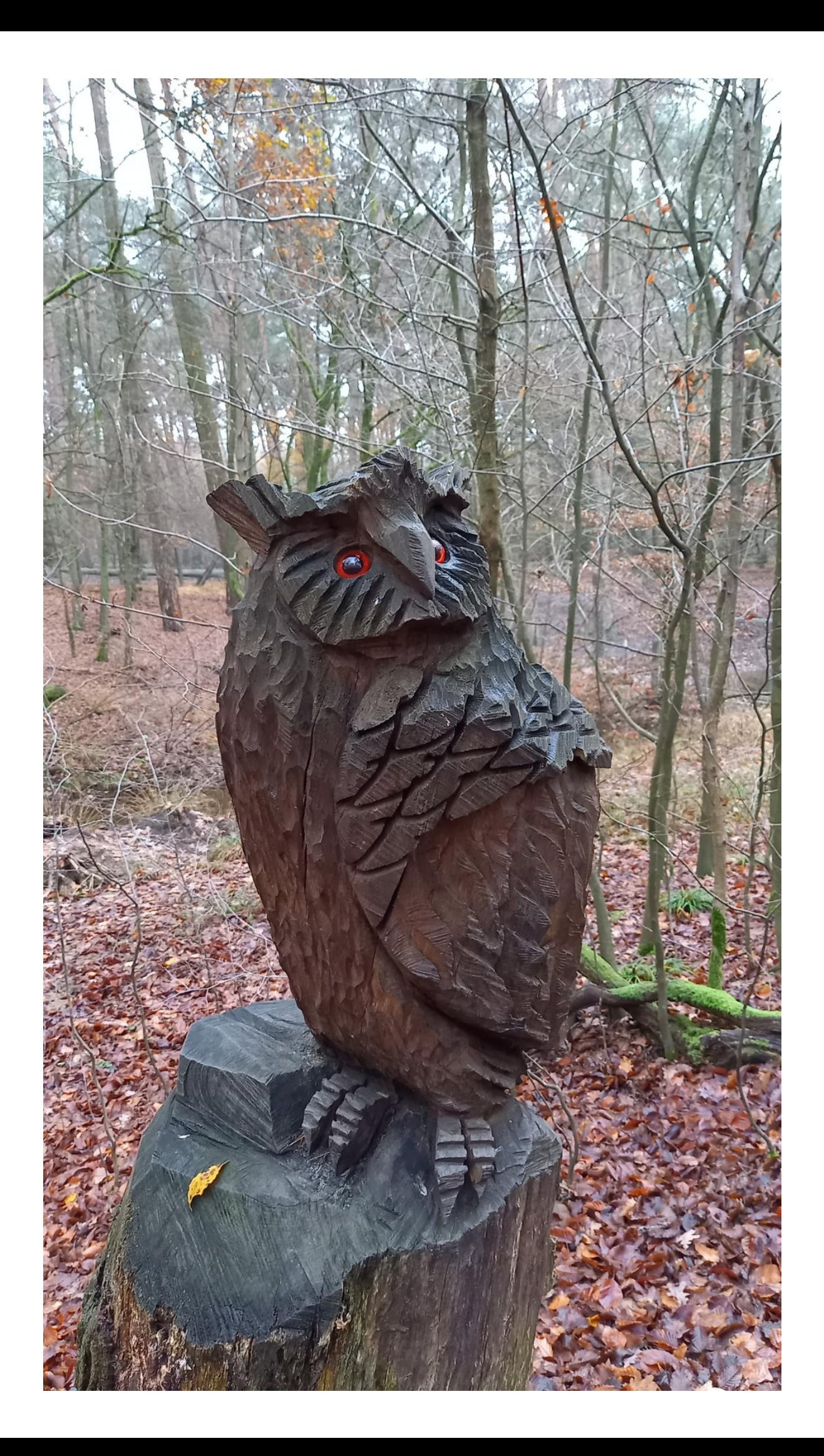

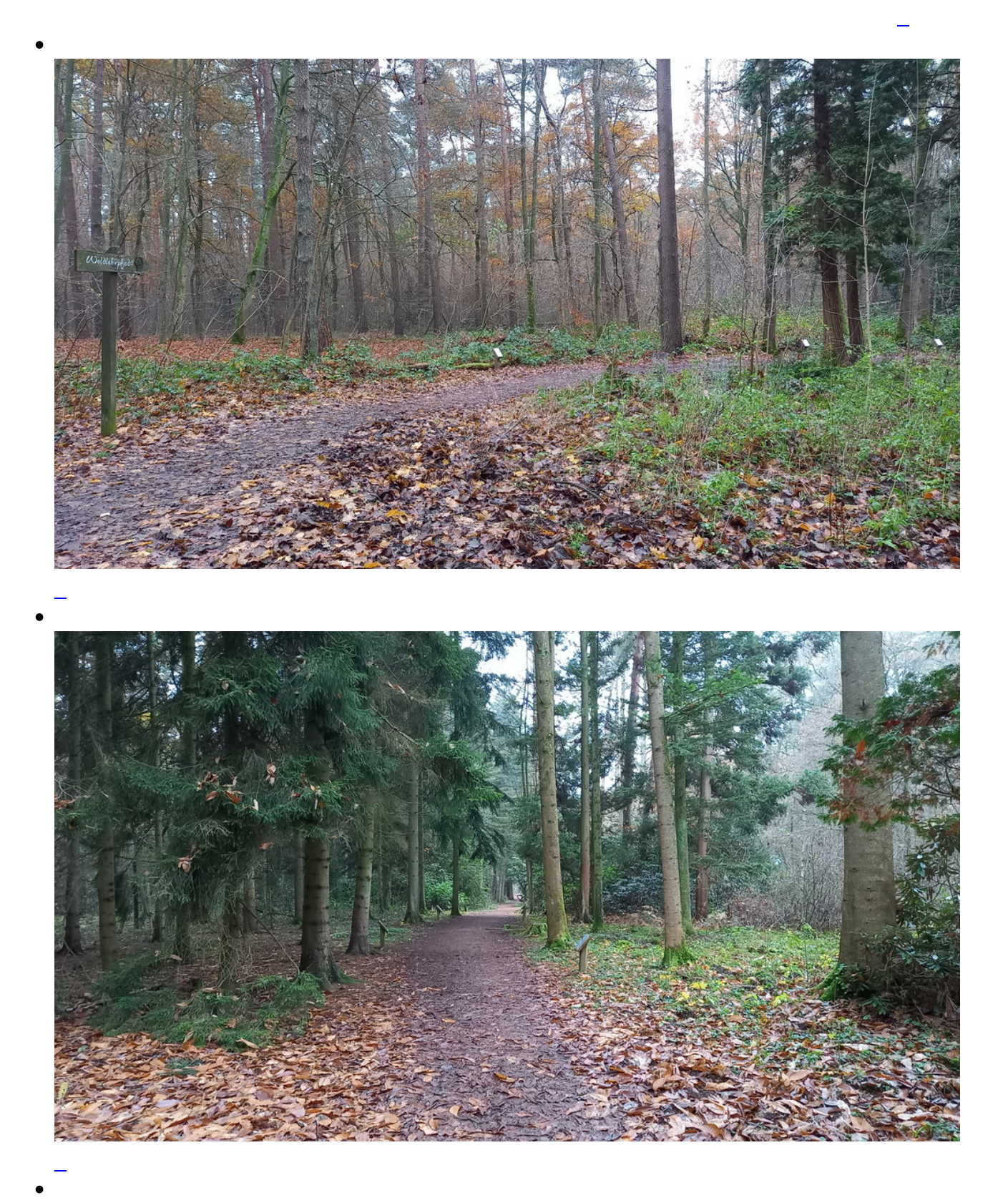

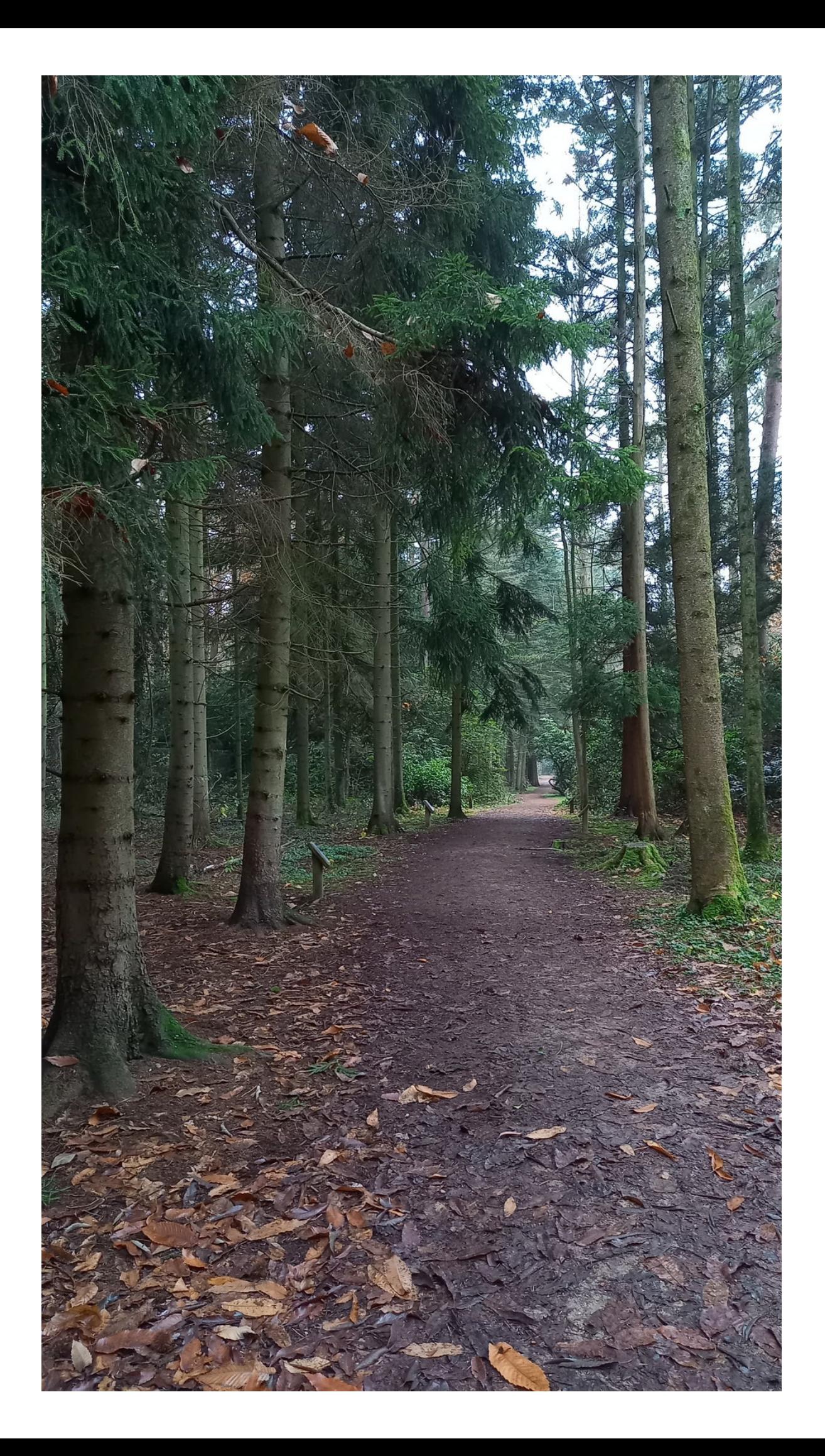

Schwarzkiefer Pinus nigra Arn. (P. laricio Poir.) Familie: Pinaceae Engl.: Black pine<br>Franz.: Pin noir

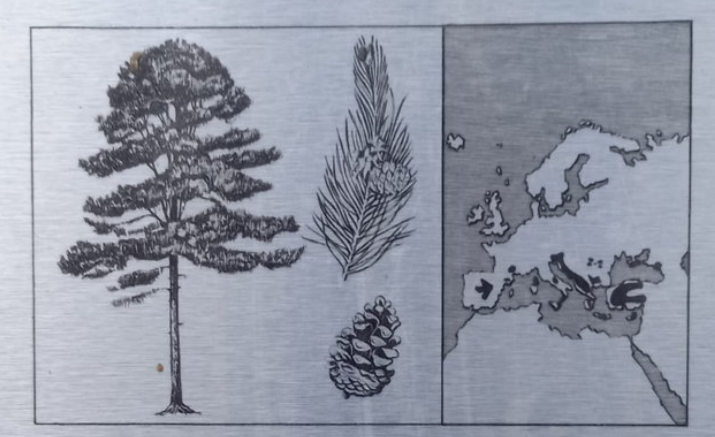

### Heimat: Südeuropa, Kleinasien.

Natürliches Vorkommen:<br>An trockenen, warmen Gebirgshängen.

Botanische Merkmale:<br>Die Schwarzkiefer ist in allen Teilen derber, üppiger und wegen der meist kürze-<br>ren Triebe gedrungener als die Gemeine Kiefer. Der Stamm ist stets gerade mit Im<br>Alter tiefrissiger, schwarzer Borke, di

Standortansprüche:<br>Ansprüche an Boden und Luftfeuchtigkeit äußerst gering, wärmebedürftig, frost-<br>und salzhart, wenig rauchempfindlich, windfest, gegen Dürre und Hitze unempfindlich.

Verwendungsmöglichkeiten:<br>Beliebter Park- und Zierbaum, sonst ähnlich der Gemeinen Kiefer. Hervorragend<br>zur Begrünung von Stranddünen. Die Schwarzkiefer liefert das meiste und terpentinreichste Harz.

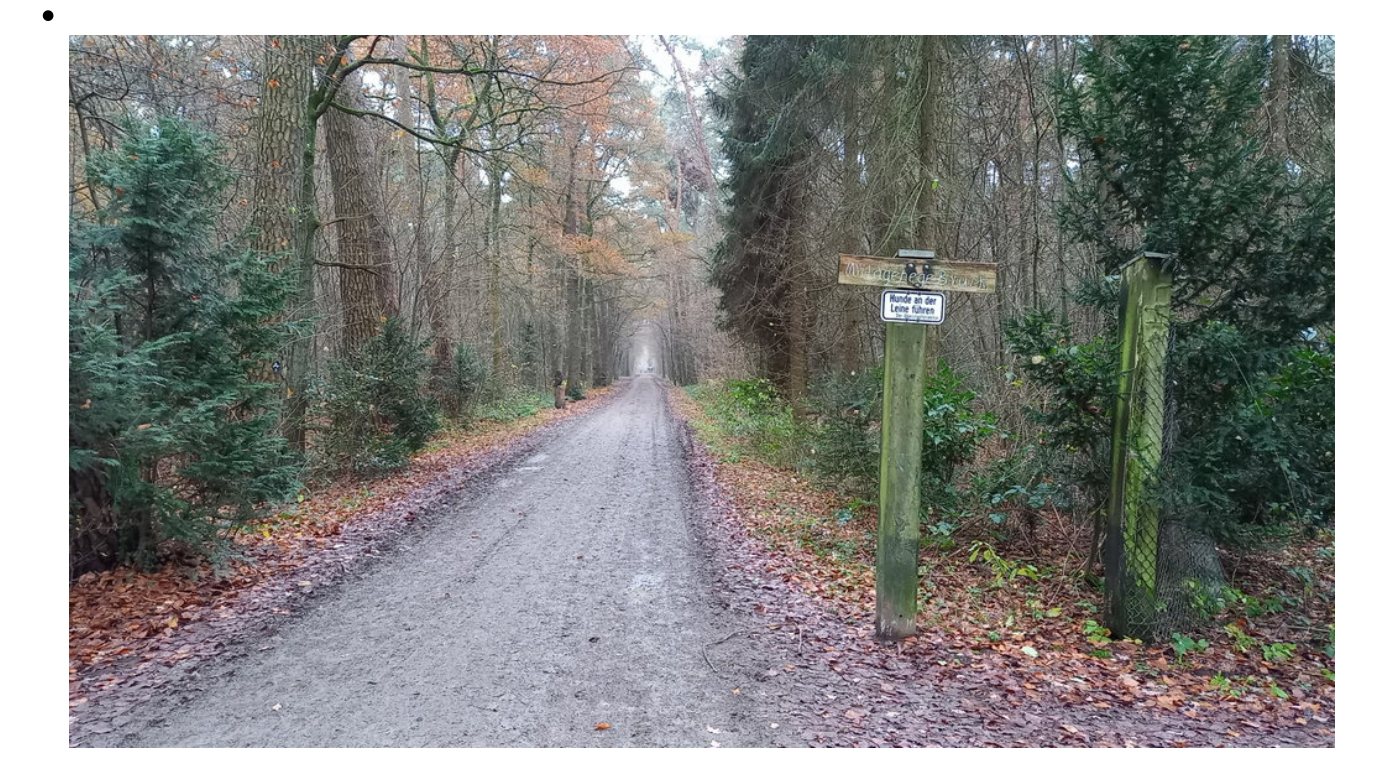

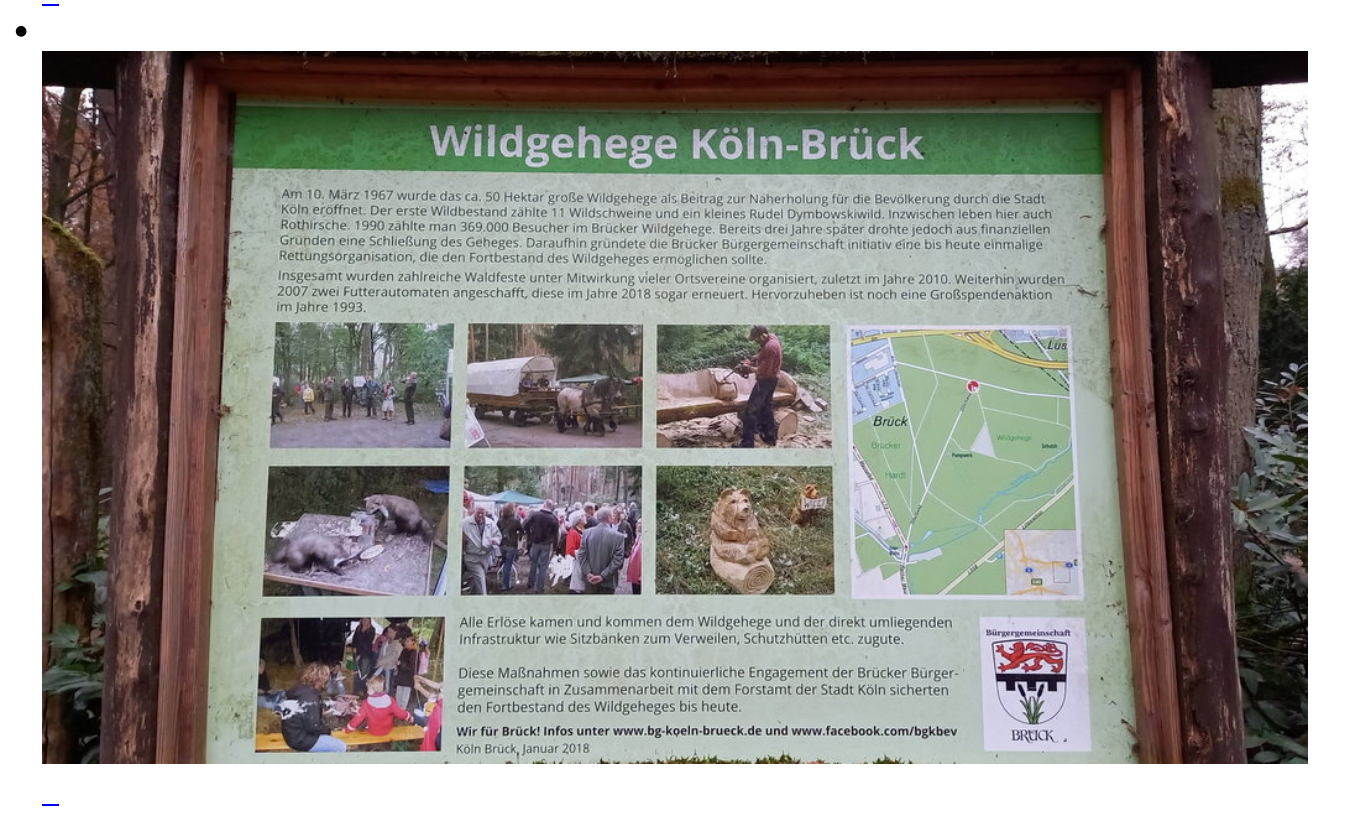

 $\bullet$ 

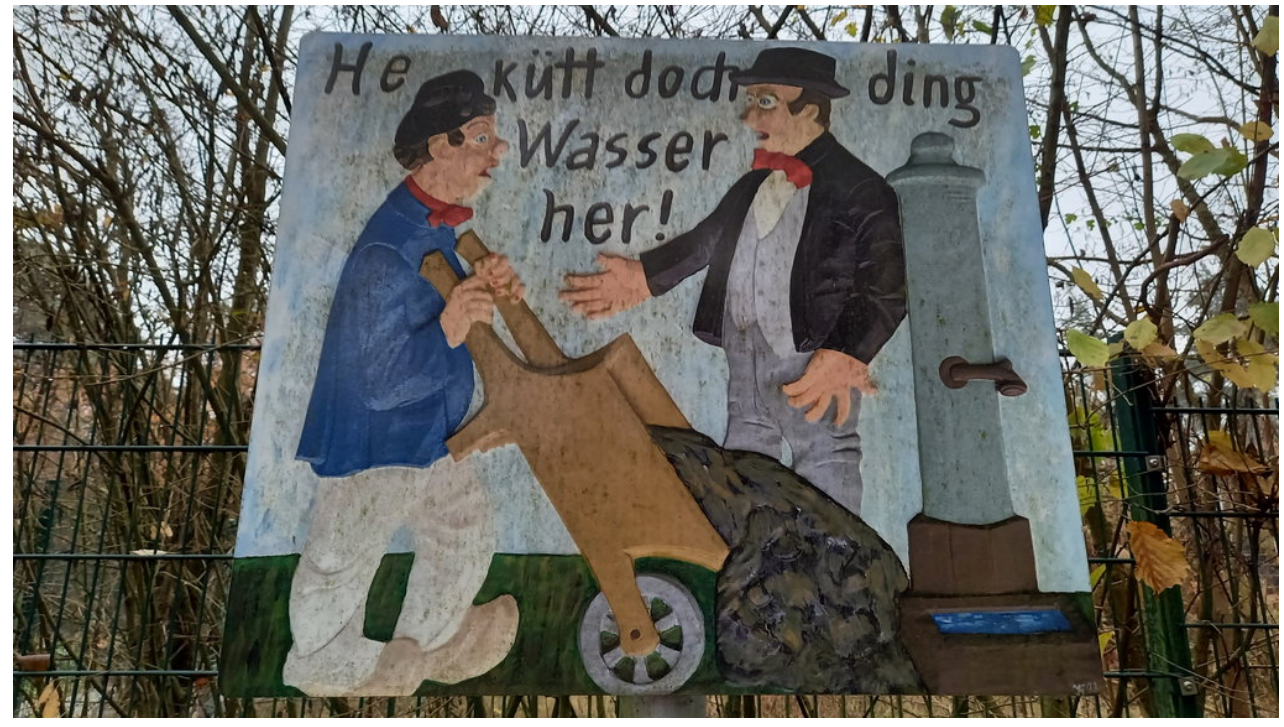

Sinnvoll: hier kommt u. a. Kölner Wasser her - ein Grund mehr keinen Müll zu machen!

 $\bullet$ 

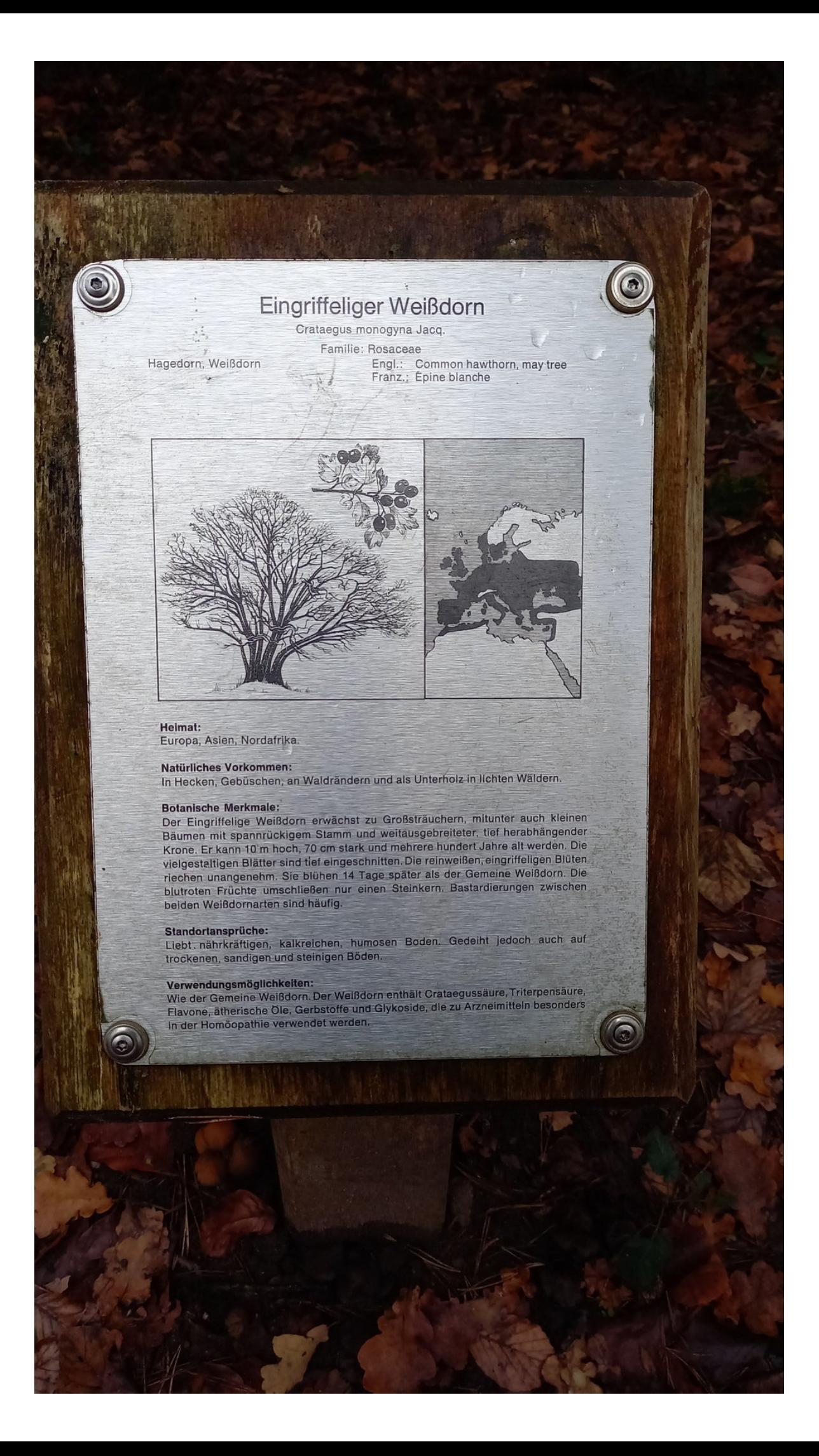

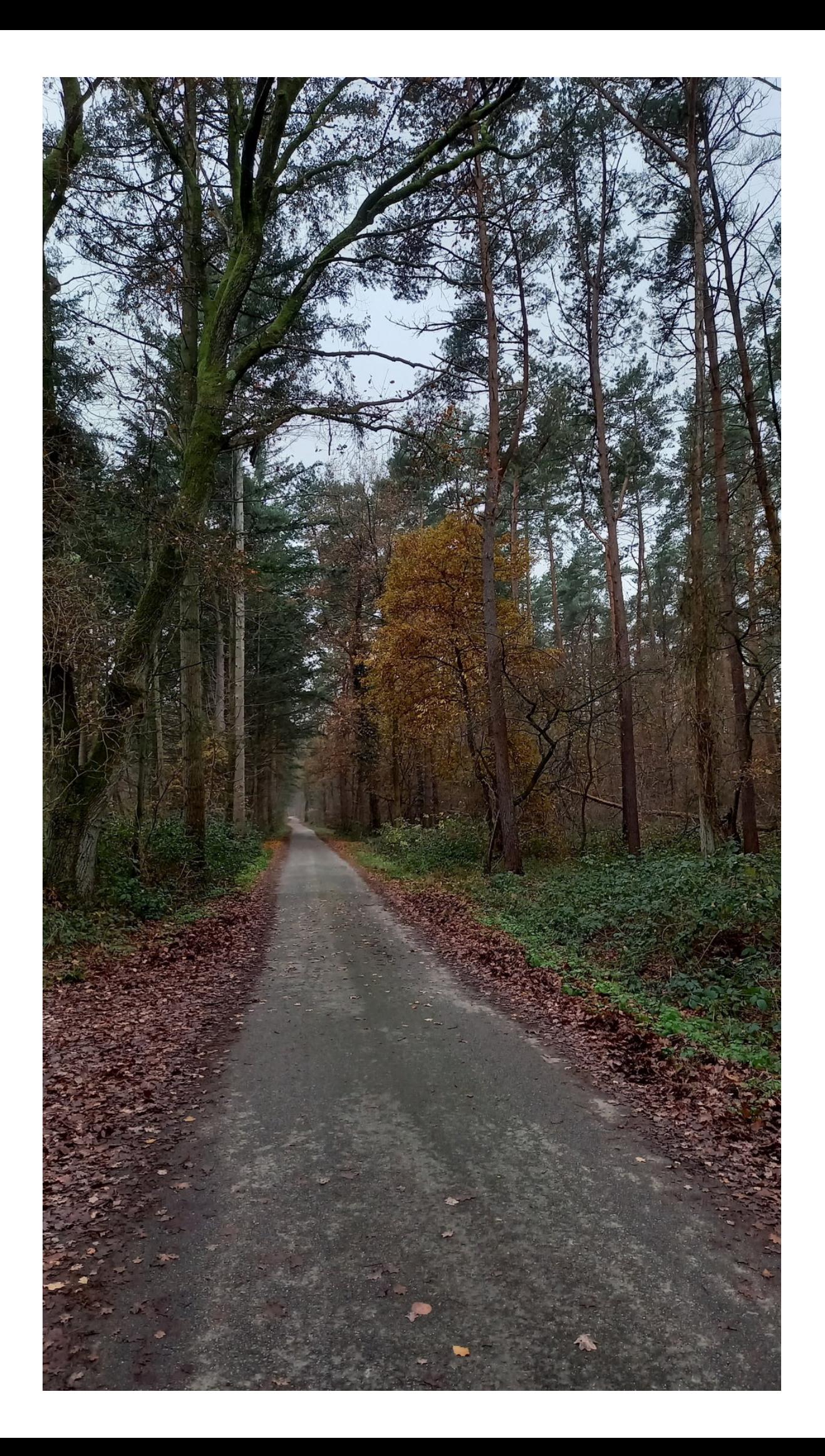

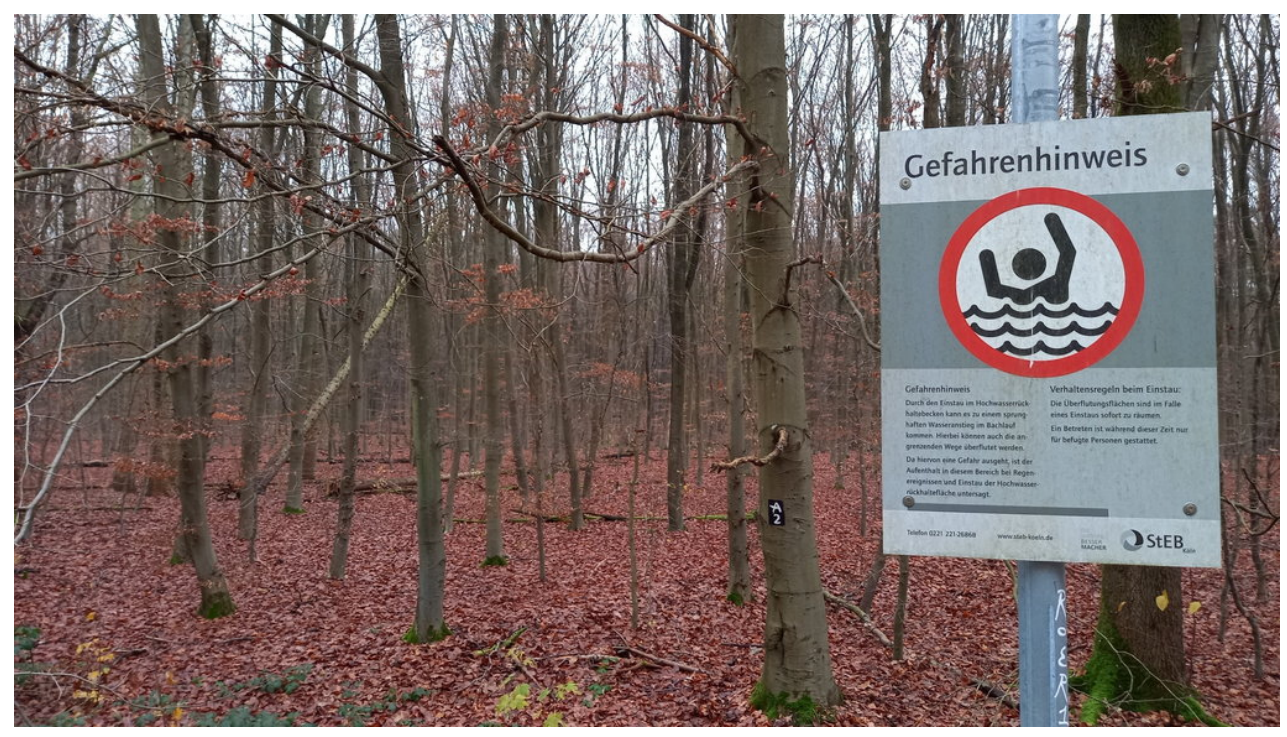

 $\overline{a}$ 

Schwer vorstellbar: aber bei starkem Regen ist hier alles Überflutungsgebiet

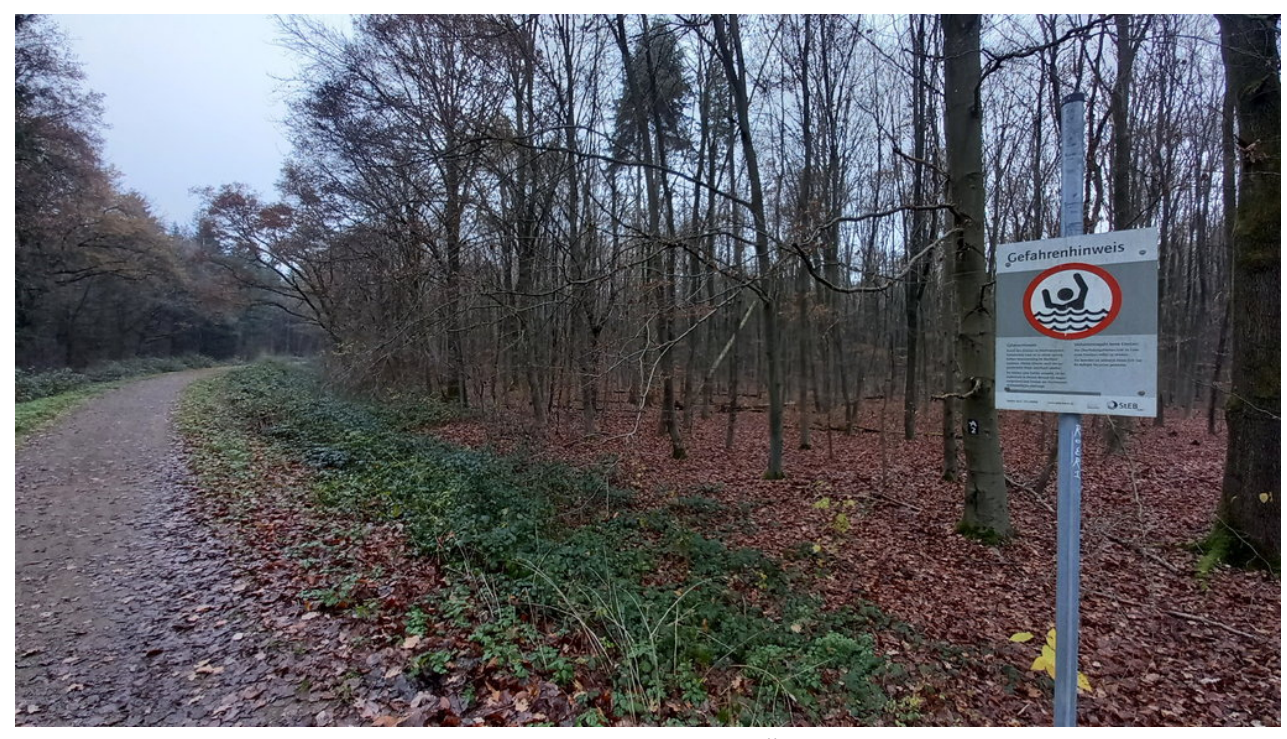

Schwer vorstellbar: aber bei starkem Regen ist hier alles Überflutungsgebiet

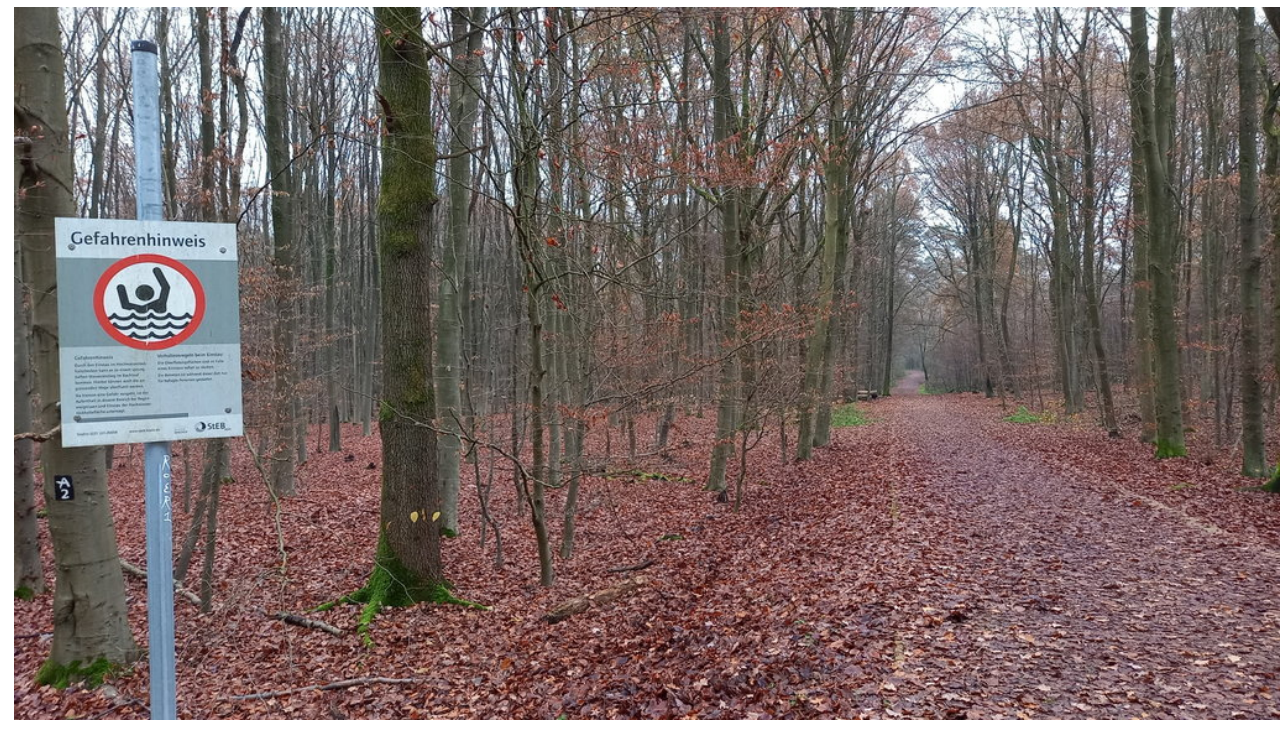

Schwer vorstellbar: aber bei starkem Regen ist hier alles Überflutungsgebiet

# **Komoot Tourlog**

# **Auf dem Nach-Hause-Weg**

Leider kann man es auf den Bildern nicht so gut erkennen, wie das Auge es sehen konnte: Nebel war aufgezogen, der auf den Ästen gefror und sie mit einer dünnen, weißen Eisschicht überzog. Zusammen mit den grünen Zweigen der Fichten und den teilweise noch vorhandenen braunen, gelben und roten Blättern der Bäume sah es aus, als ob jemand ein schwarz-weiß Foto nachkoloriert hat.

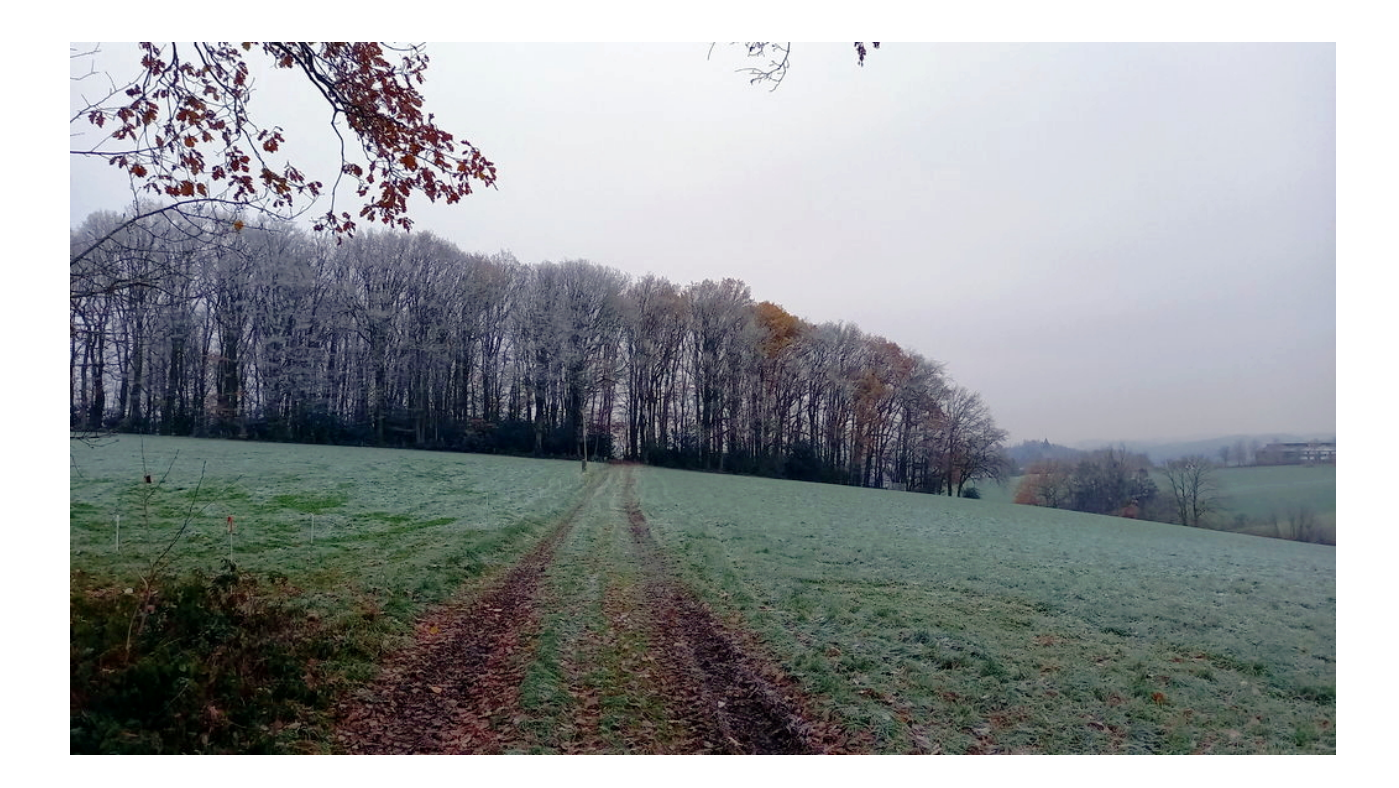

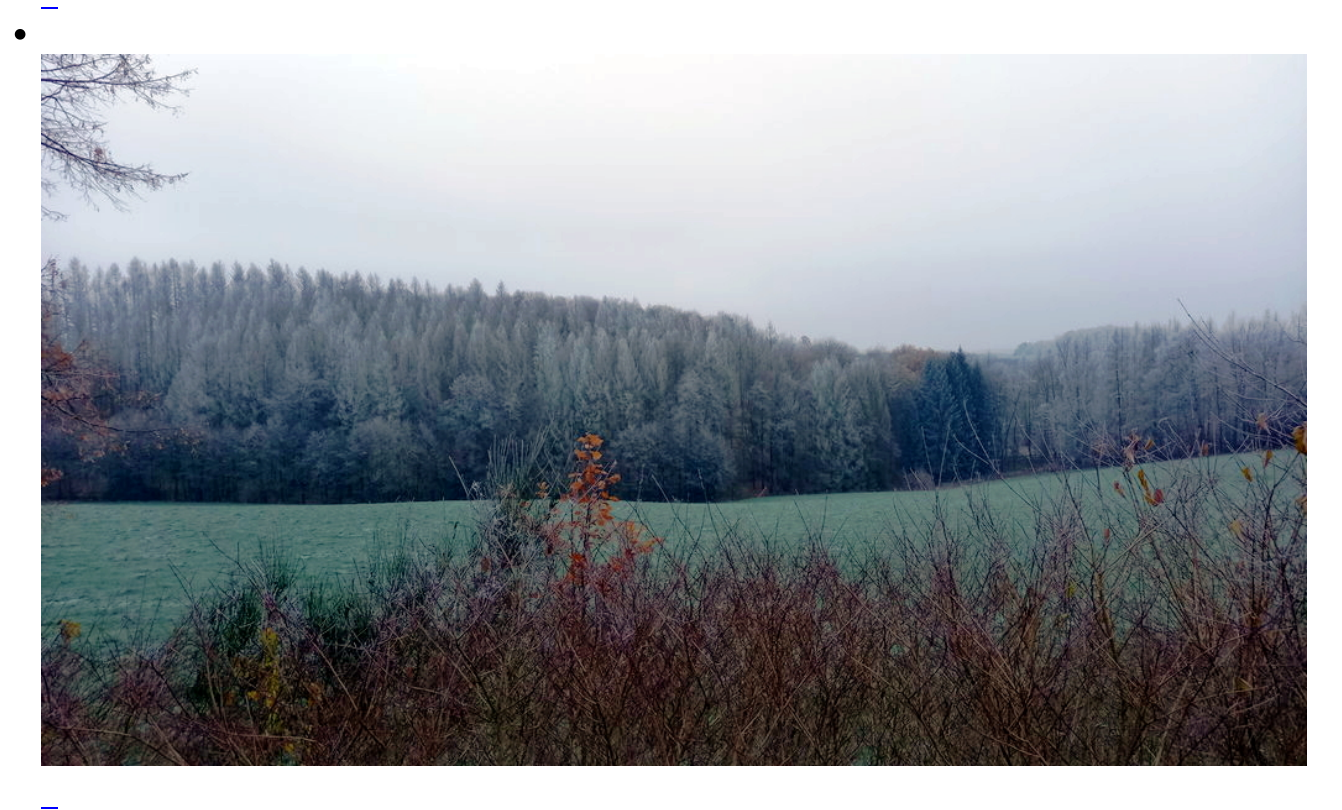

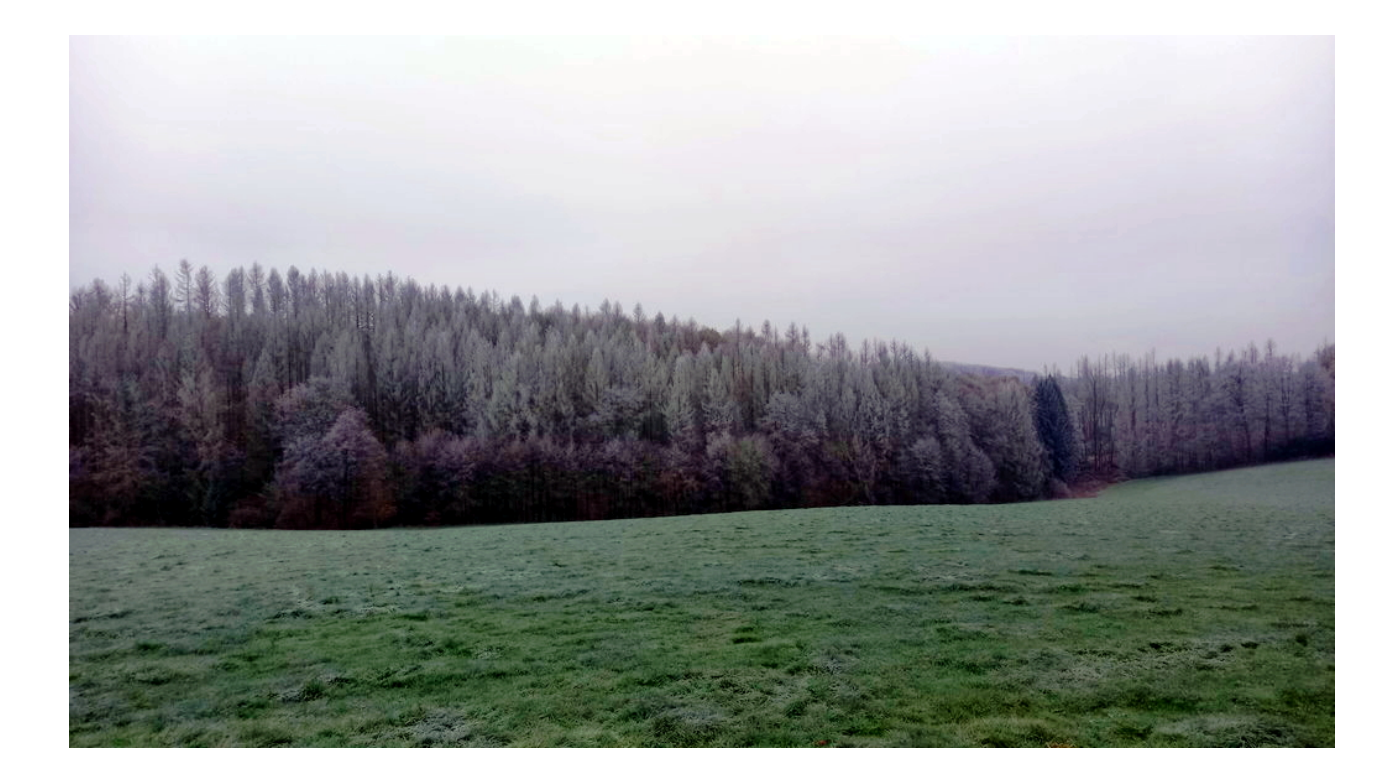

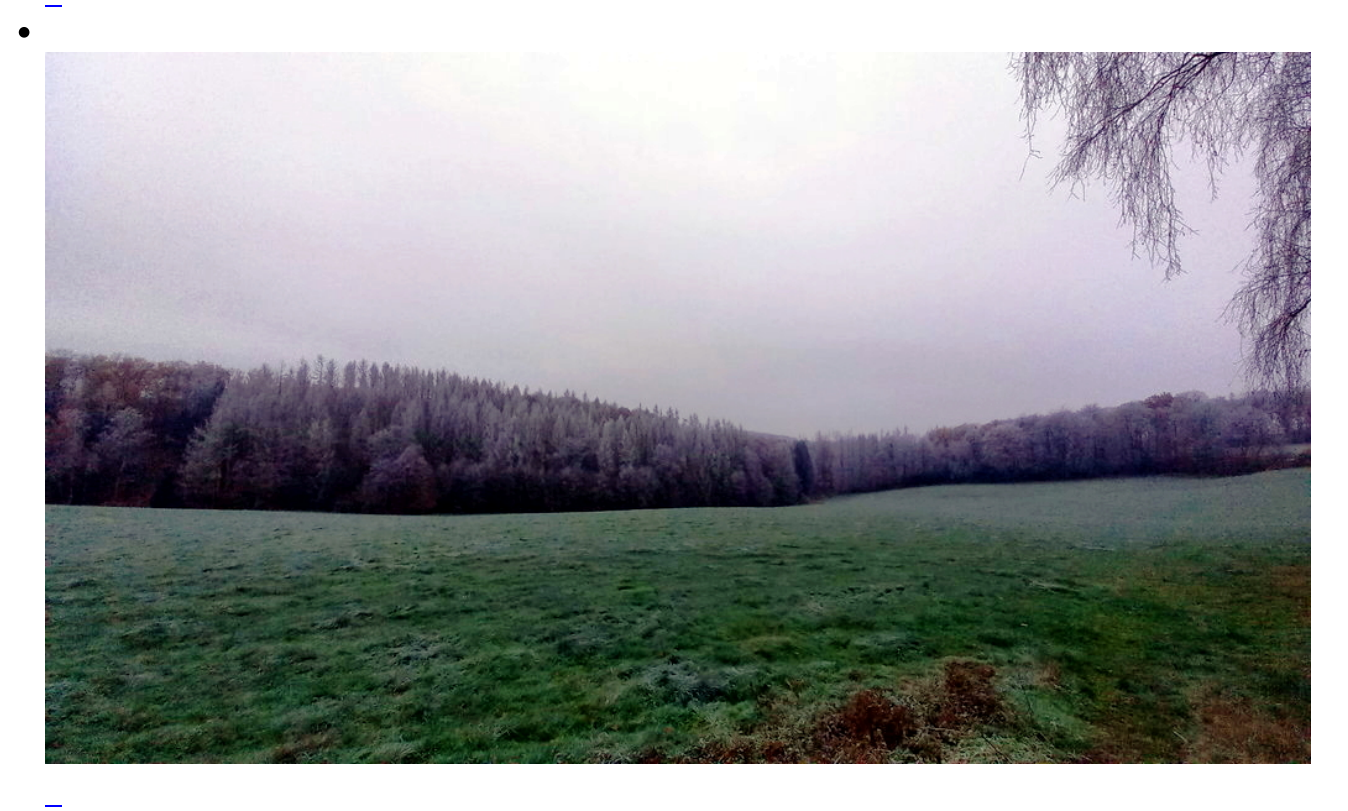

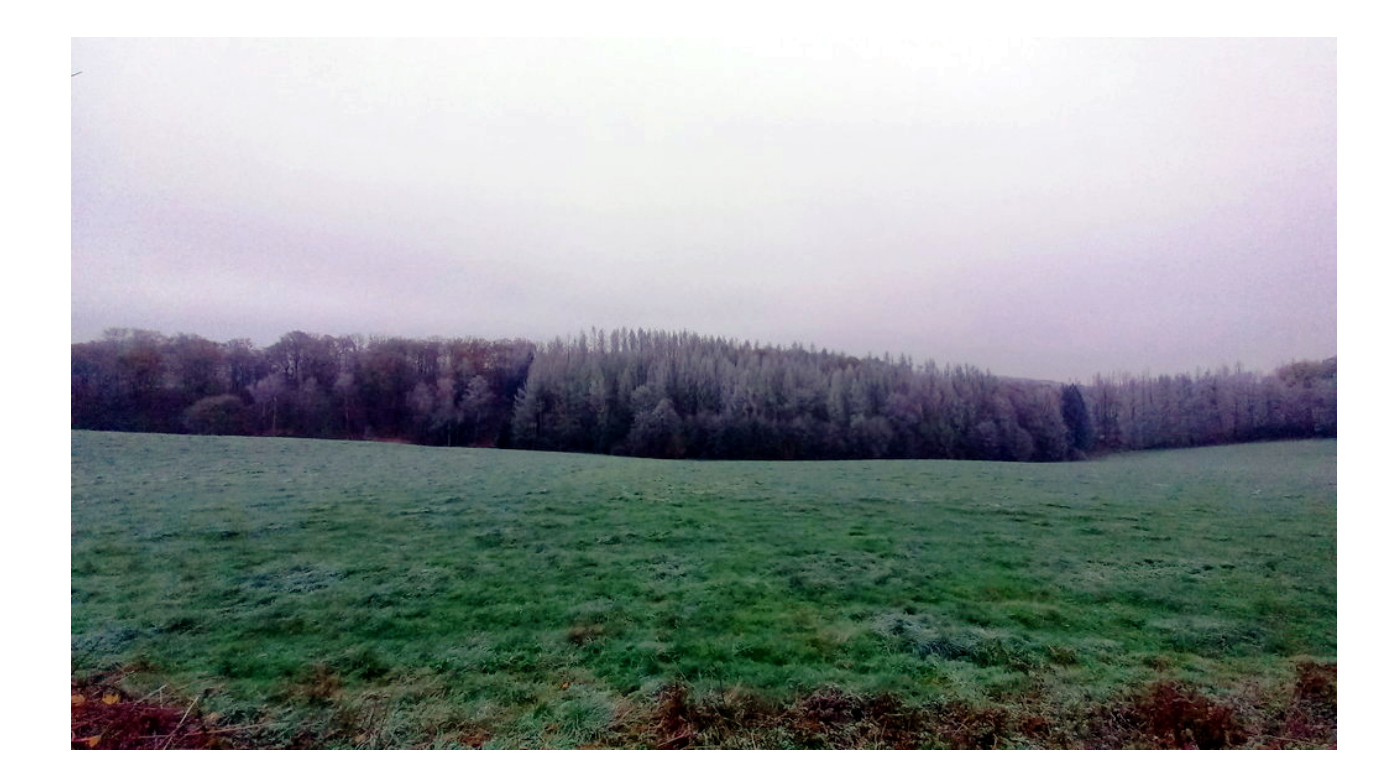

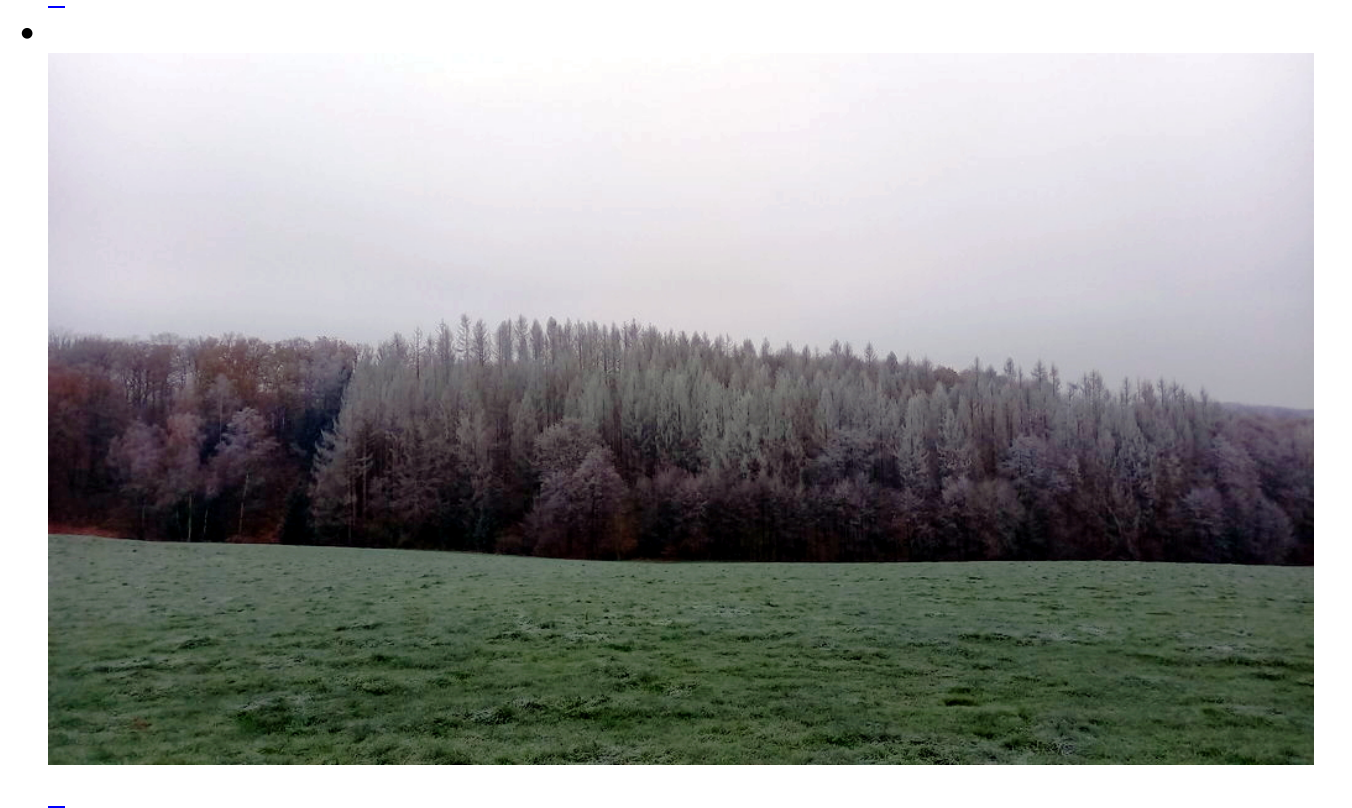

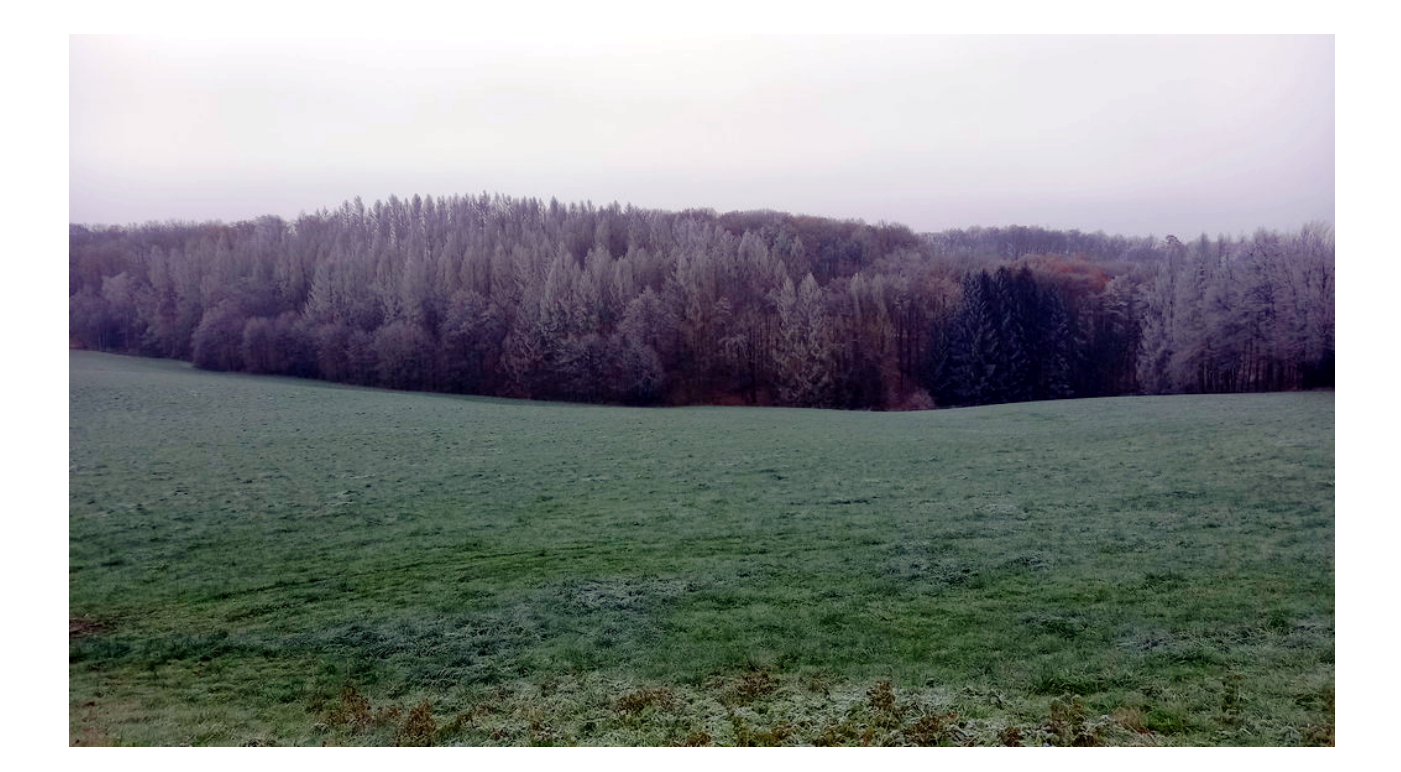

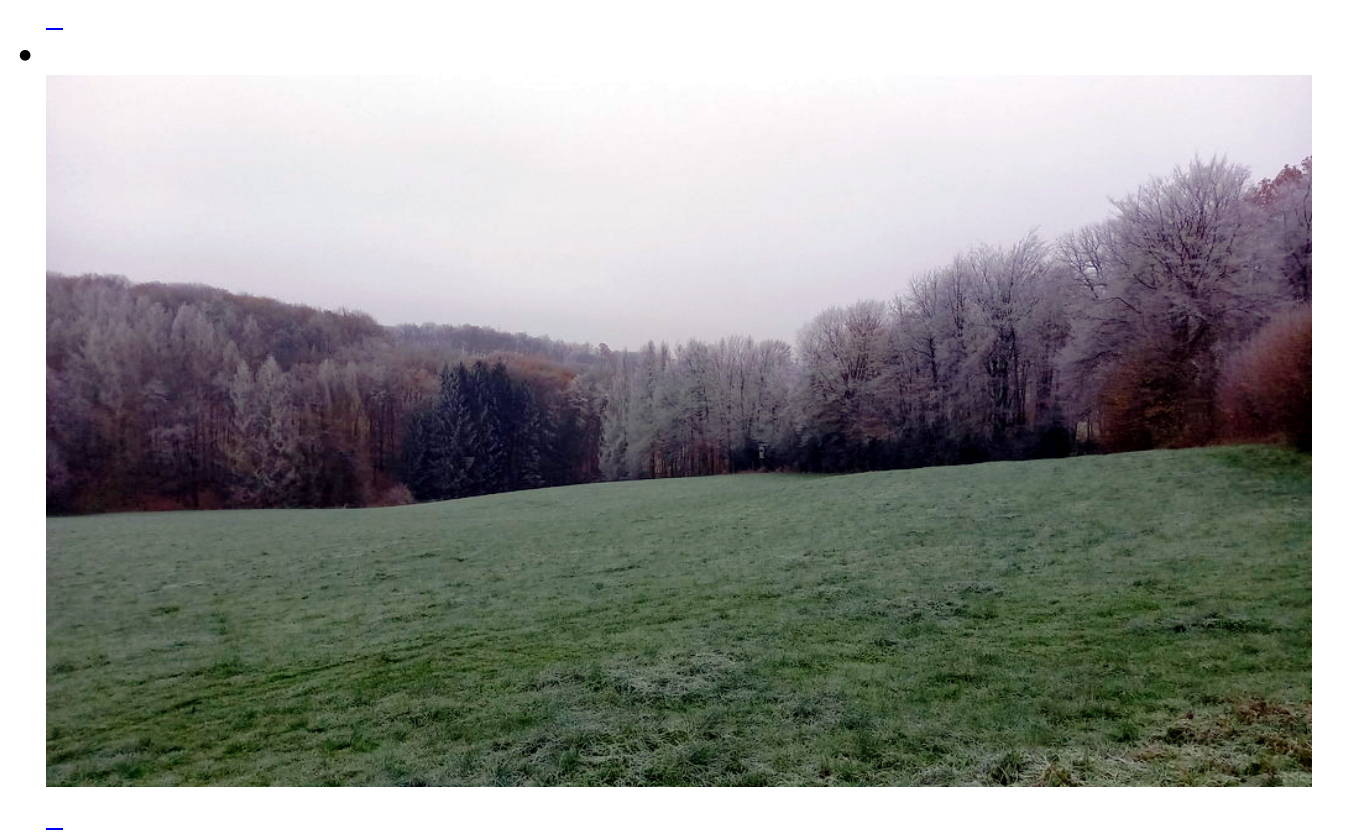

# **Weitere Informationen zur Region Flehbach**

- [Der Flehbach \(Wikipedia\)](https://de.wikipedia.org/wiki/Flehbach)
- [Bäche im Kölner Stadtgebiet \(Stadtentwässerungsbetriebe Köln\)](https://www.steb-koeln.de/baeche-und-weiher/baeche-im-koelner-stadtgebiet/Flehbach-Faulbach.jsp)
- [Die Flehbachaue \(Kölschgänger\)](https://koelschgaenger.net/die-flehbachaue/)
- [Hochwasserrückhaltebecken \(Uni Köln\)](https://geographie.uni-koeln.de/en/oeffentlichkeit/buergerwissenschaften-auf-leaps/flehbach-leap/11-hochwasserrueckhaltebecken)

**Kommentare**

**Einen Kommentar schreiben**